# **SEL-433 Aplicação de Microprocessadores I**

## **Programação de Microprocessadores**

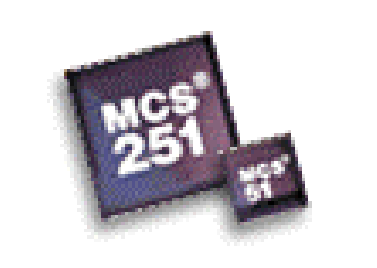

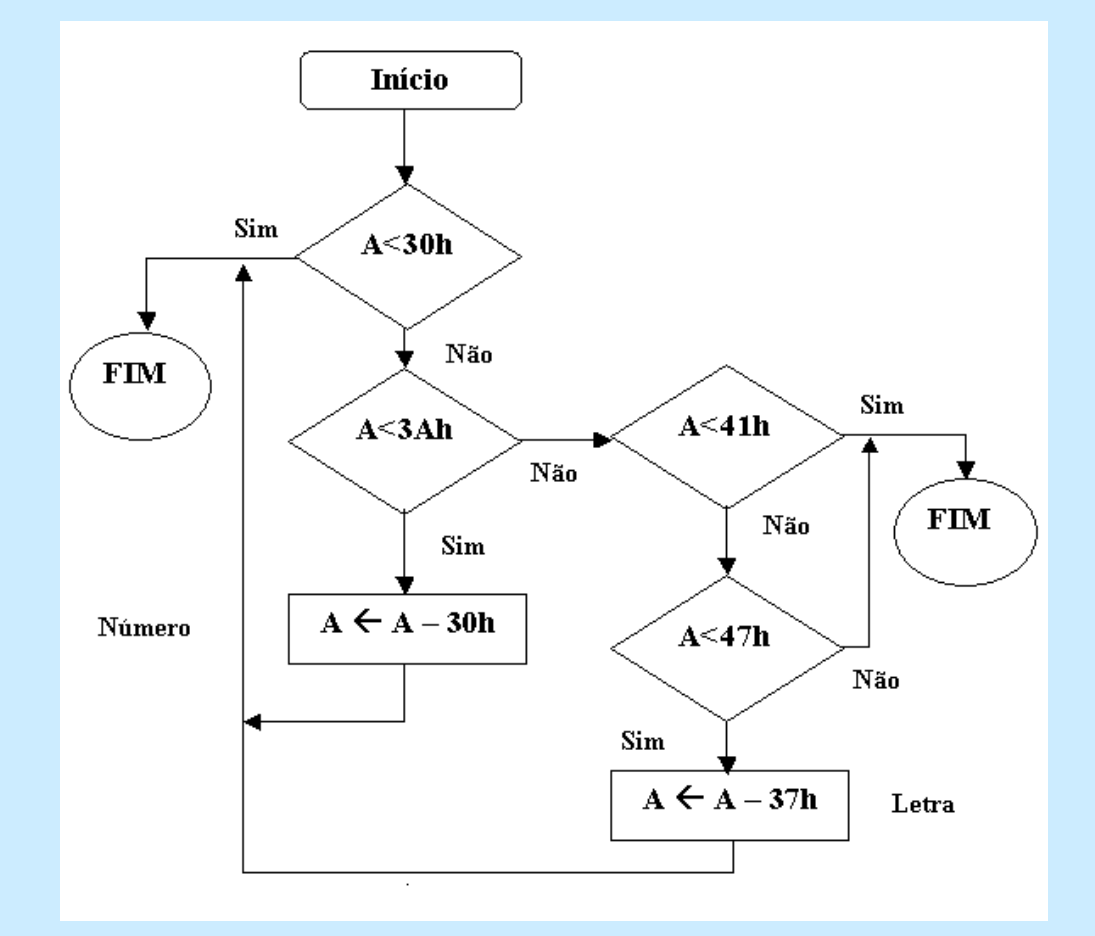

## **Programação de Microprocessadores**

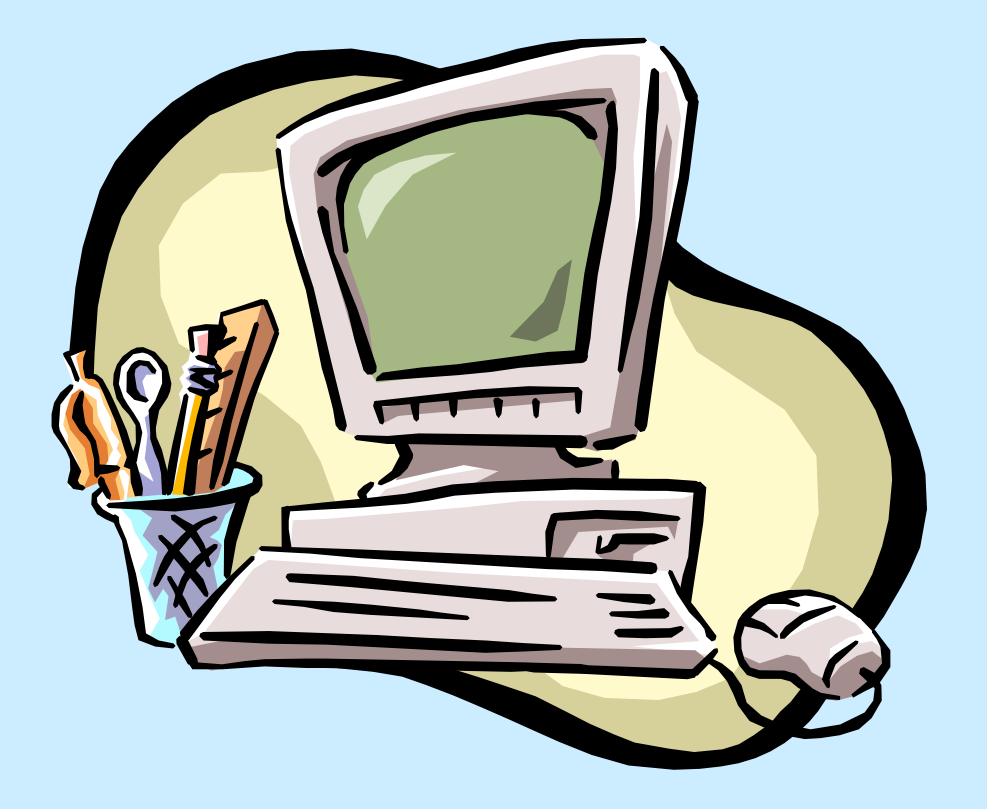

• Microprocessadores são **'Máquinas de Estado Seqüenciais Síncronas'** que operam mediante a execução de uma seqüência de códigos binários armazenados em memória.

• As ordens ou comandos compreendidos por um determinado Microprocessador, são **INSTRUÇÕES** seqüencialmente armazenadas na Memória.

• Ao conjunto de Instruções compreendidos por um determinado Microprocessador dá-se o nome de "**INSTRUCTION SET**".

• Cada Microprocessador tem seu próprio Instruction Set que é em geral, diferente do Instruction Set de outro Microprocessador de fabricantes diferentes.

• Uma seqüência de Instruções do Instruction Set, armazenadas na memória e que realiza alguma operação, recebe o nome de **PROGRAMA**.

• Cada Instrução do Microprocessador é um código binário formada em geral por um ou mais Bytes.

• A cada código binário equivalente a uma Instrução está associado um **Mnemônico** para facilitar a compreensão da função que a Instrução executa.

• Ao conjunto de Instruções e seus Mnemônicos equivalentes dá-se o nome de **LINGUAGEM ASSEMBLY**.

• Para a documentação lógica de um Programa em Assembly utiliza-se um **Fluxograma ou Diagrama de Blocos.**

• Cada bloco do Fluxograma equivale a um sub-conjunto do Instruction Set do Microprocessador.

• O Fluxograma é uma forma de se implementar logicamente um programa, antes que o mesmo seja codificado na Linguagem Assembly do Microprocessador.

• Linhas de Fluxo do Programa

• Bloco de Processo

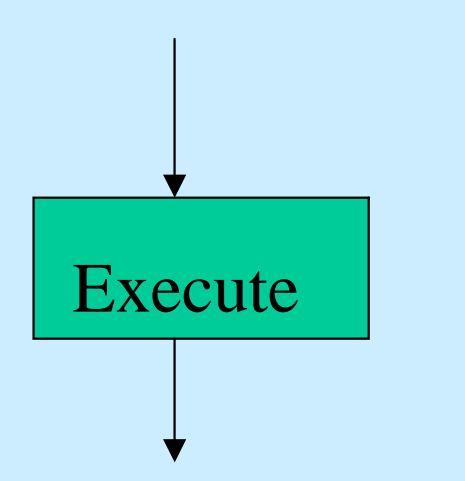

- Mostram a seqüência de execução das Instruções.
- Cada Bloco do Fluxograma possui apenas uma linha de Fluxo de Entrada e uma ou duas de saída
- Equivalem às Instruções que realizam alguma operação do tipo: - Movimento de Dados
- Operação Aritmética
- Operação Lógica

#### • Bloco de Decisão

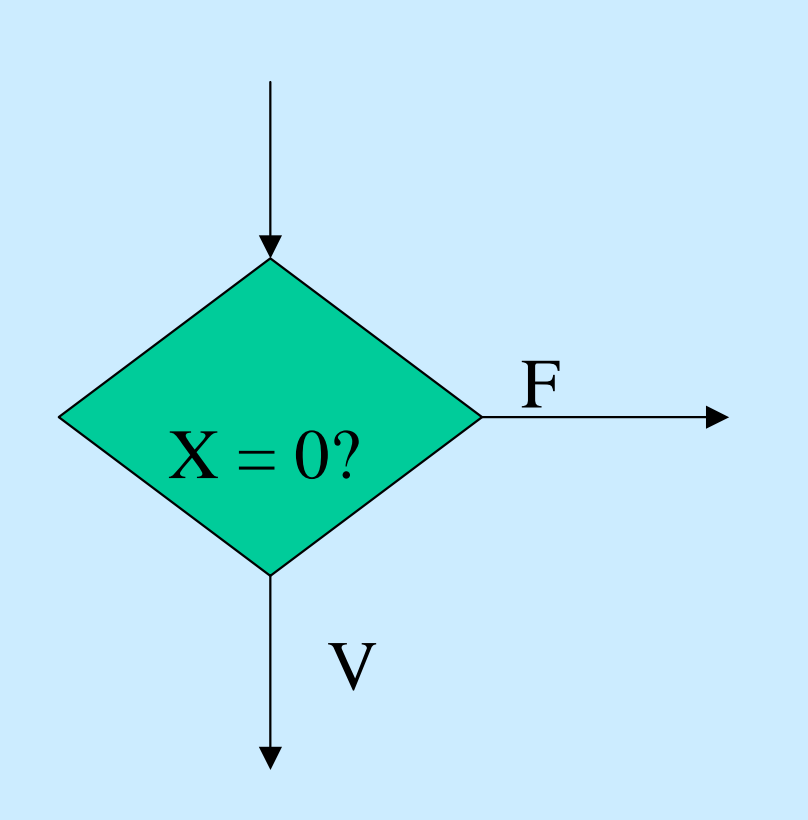

- Equivale às Instruções que decidem sobre o Fluxo do Programa.
- Se a função dentro do bloco for Verdadeira(V) o programa continua abaixo, se for Falsa(F) o programa muda o fluxo.

#### • Processo Pré-definido

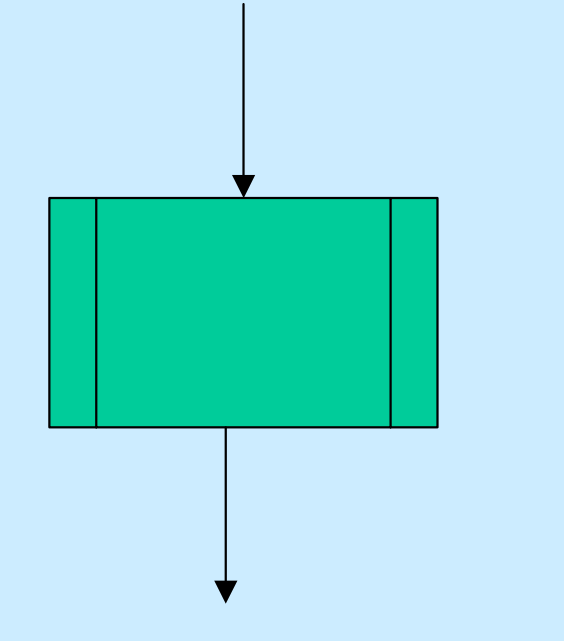

- Equivale às Instruções que mandam executar uma Sub-rotina armazenada em outro lugar da Memória.
- Observe que quando a sub-rotina termina, o fluxo do programa continua normalmente.

• Bloco de Início de Programa • Bloco de Fim de Programa

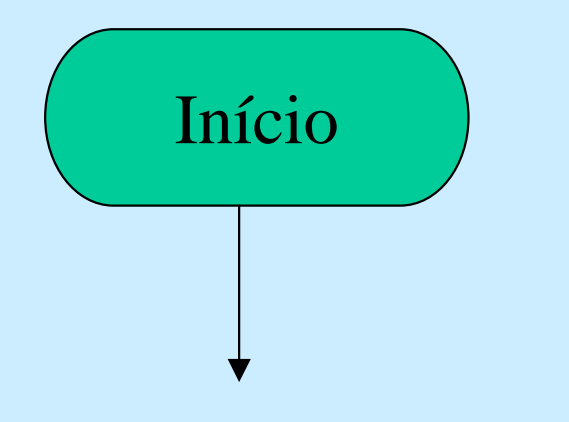

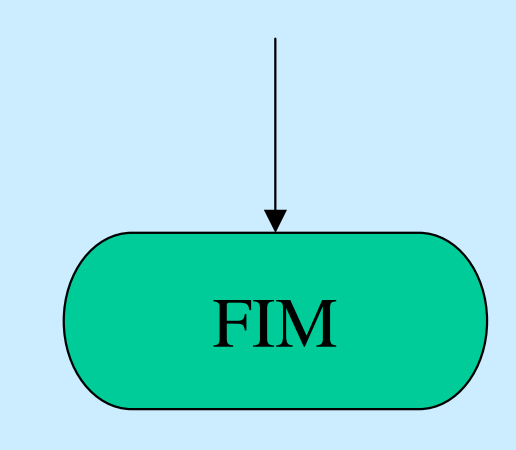

• O Bloco de Início de Programa não equivale a uma Instrução específica do Instruction SET.

• O Bloco de FIM equivale a uma instrução que termina o Programa. É chamado de **FIM LÓGICO** do Programa.

## **Exemplo de Fluxograma de um Programa de Microprocessador**

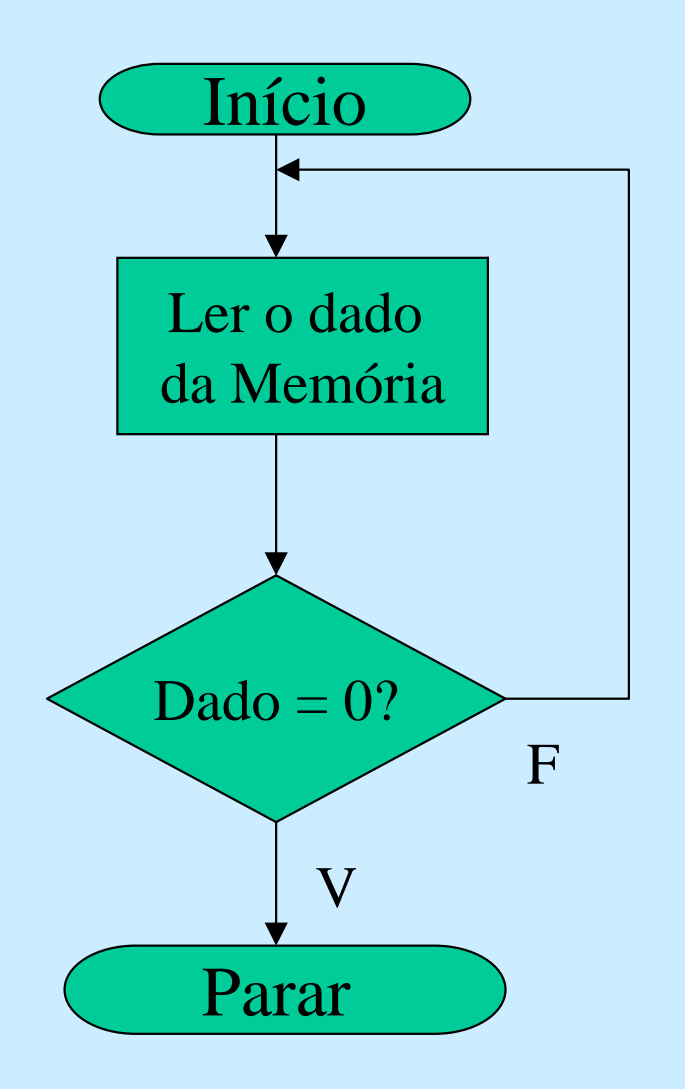

• O programa ao lado deve Ler um Dado da memória, verificar se é igual a zero. Se não for zero, continua em LOOP. Se for zero para o programa.

• Para Codificar um Programa escrito através de um Fluxograma, deve-se escolher o Microprocessador, ou seja, conhecer seu Conjunto de Instruções.

• Os Microcontroladores da família MCS-51 serão os dispositivos a serem aplicados nesta disciplina.

• Instruções equivalentes ao Bloco de Processo

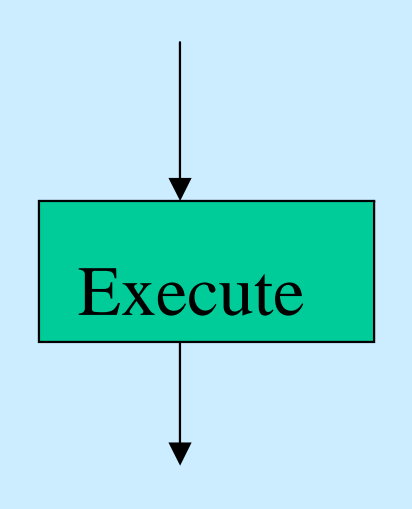

#### • Instruções Aritméticas

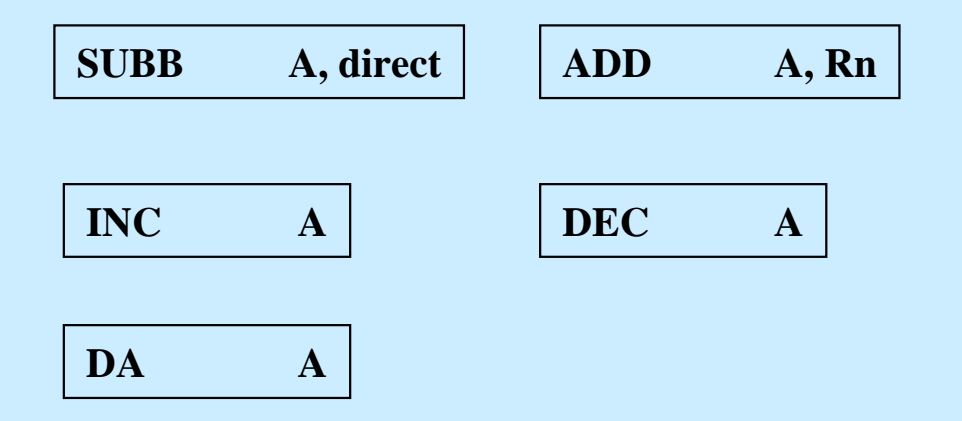

• Instruções equivalentes ao Bloco de Processo

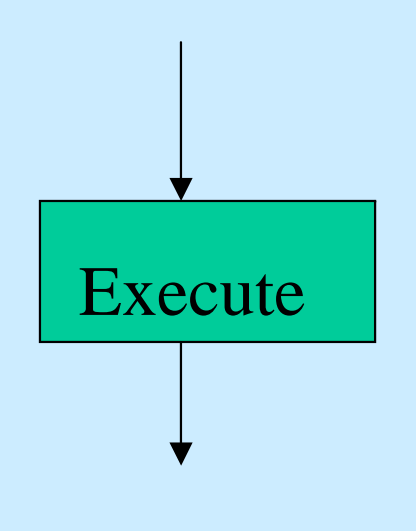

#### • Instruções Lógicas

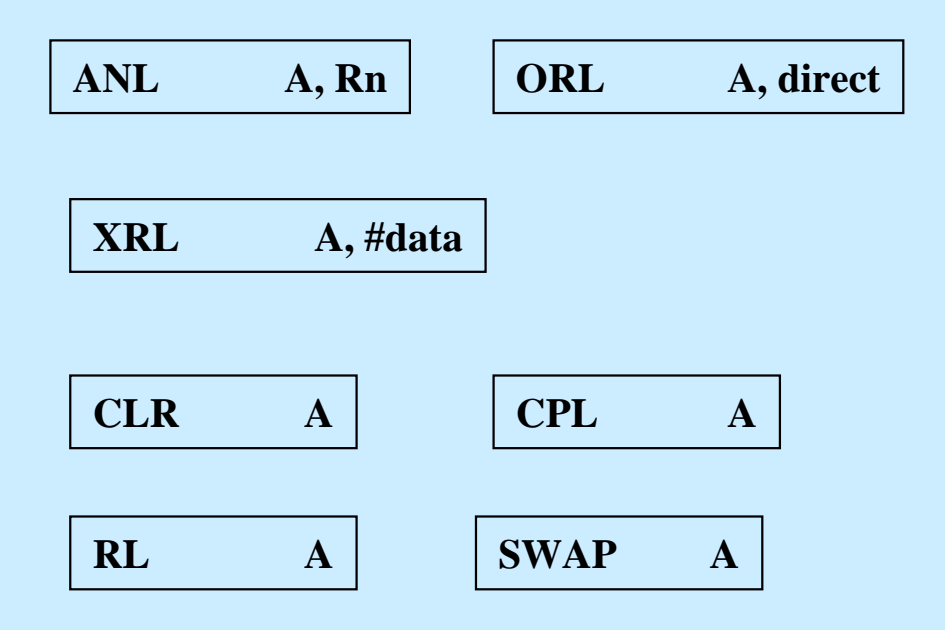

• Instruções equivalentes ao Bloco de Processo

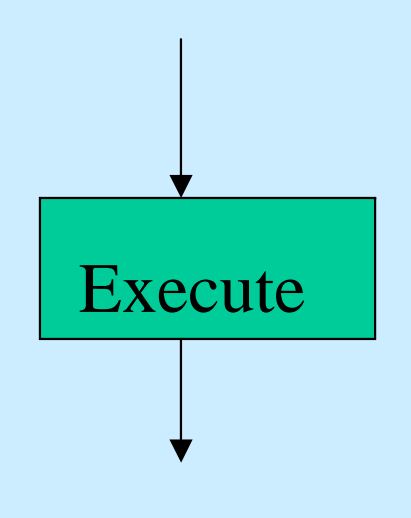

• Instruções de Transferência de Dados

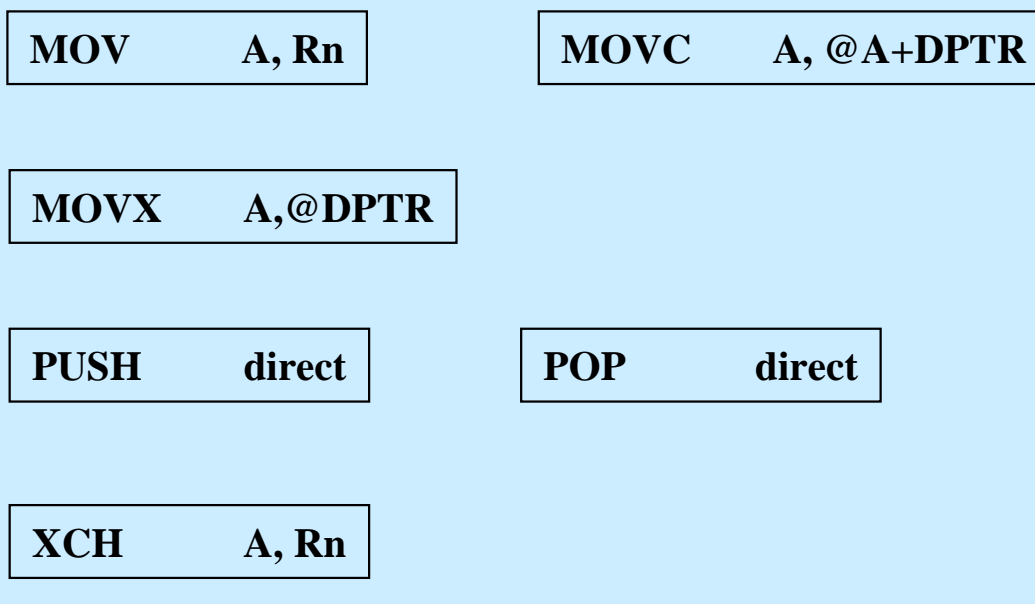

• Instruções equivalentes ao Bloco de Decisão

#### • Instruções de Desvio

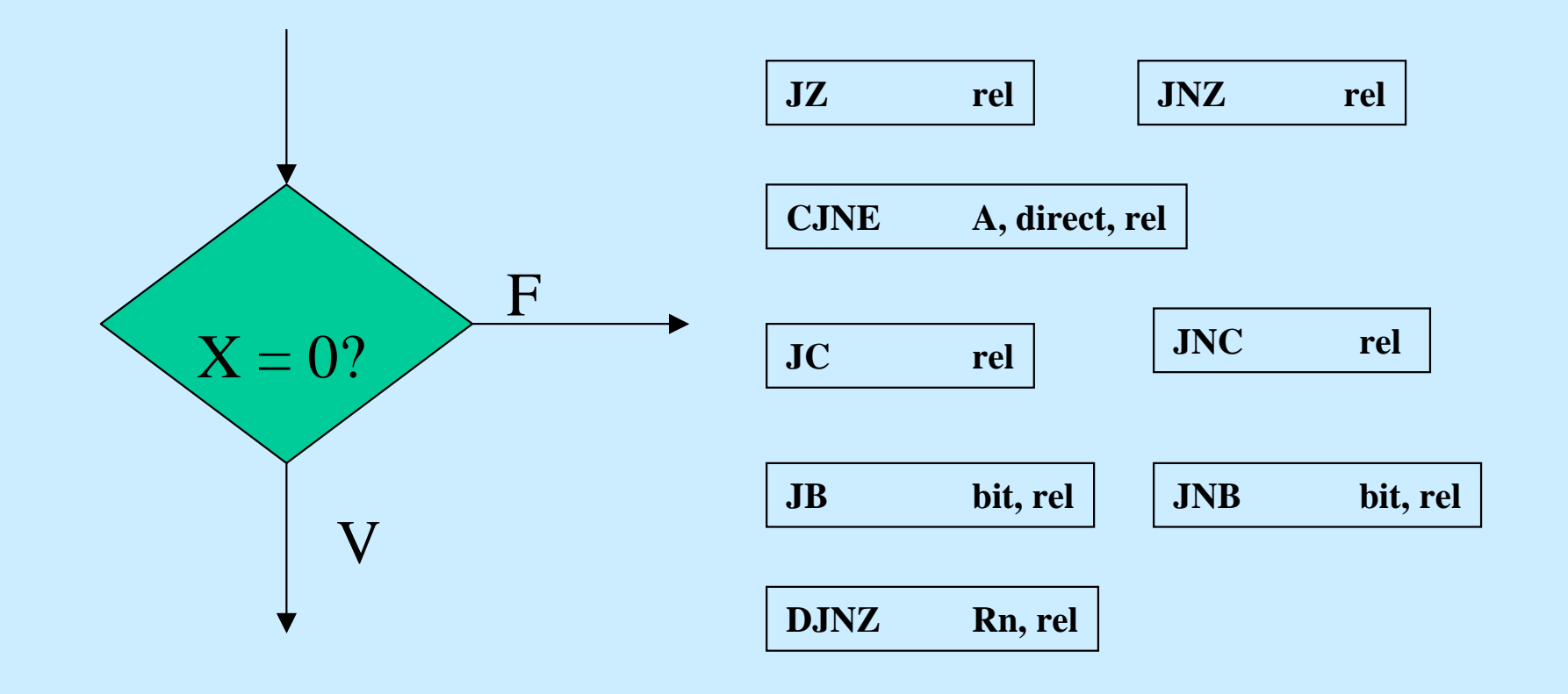

• Instruções equivalentes ao Bloco de Processo Prédefinido

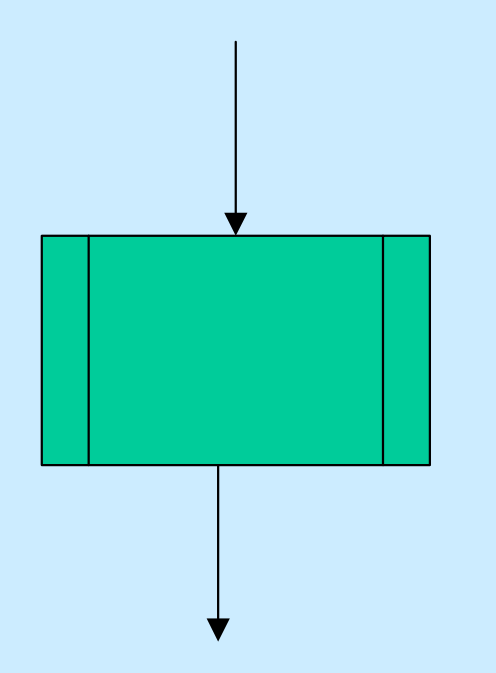

• Instruções de Sub-Rotina

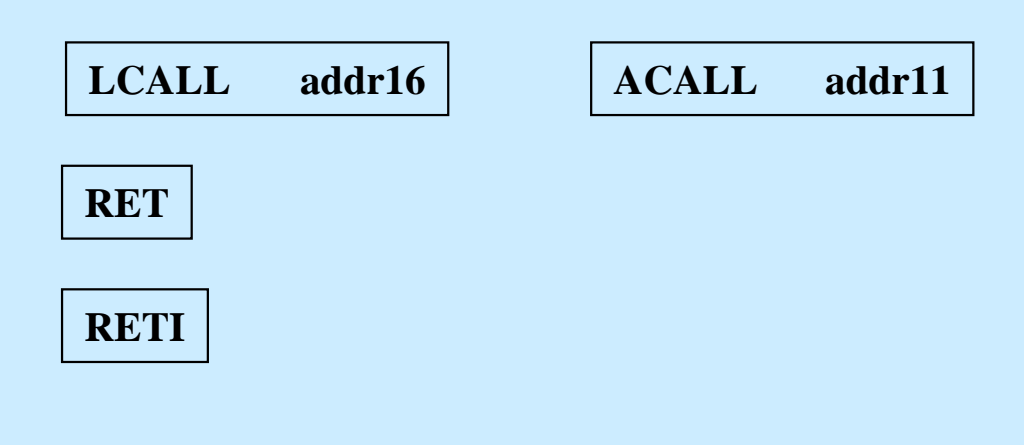

• Instruções equivalentes a Mudança de Fluxo

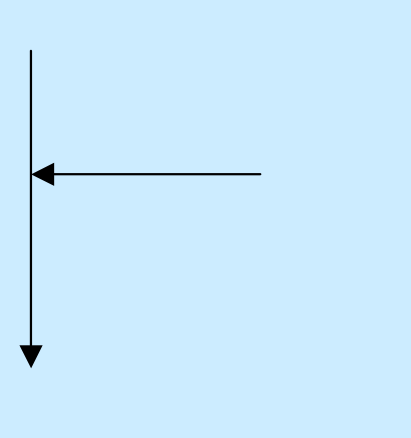

• Instruções de Saltos

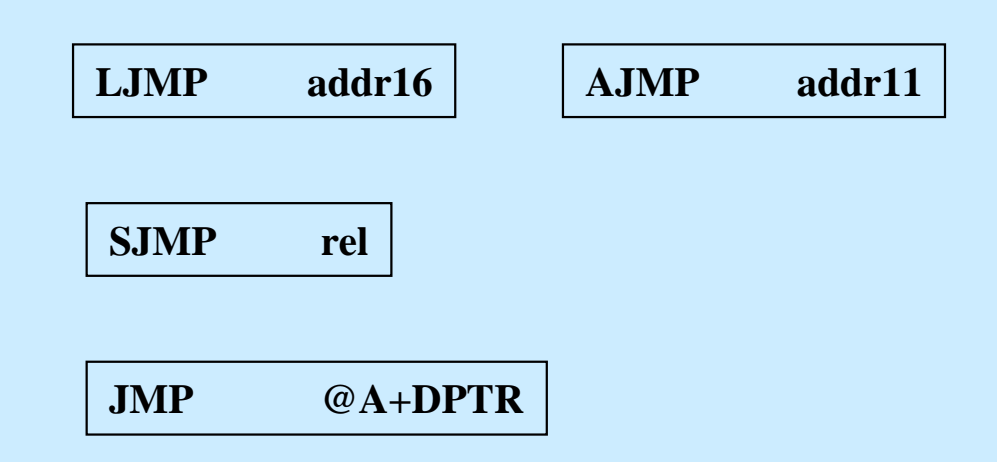

- 1. Endereçamento Imediato
	- Opera sobre o dado localizado na própria instrução

• Identificado através do sinal  $\#$ 

· Exemplo:

Exemplo: **ADD A,#30**

O dado 30 é somado ao Registrador A

1. Endereçamento Imediato

**ADD A,#30**

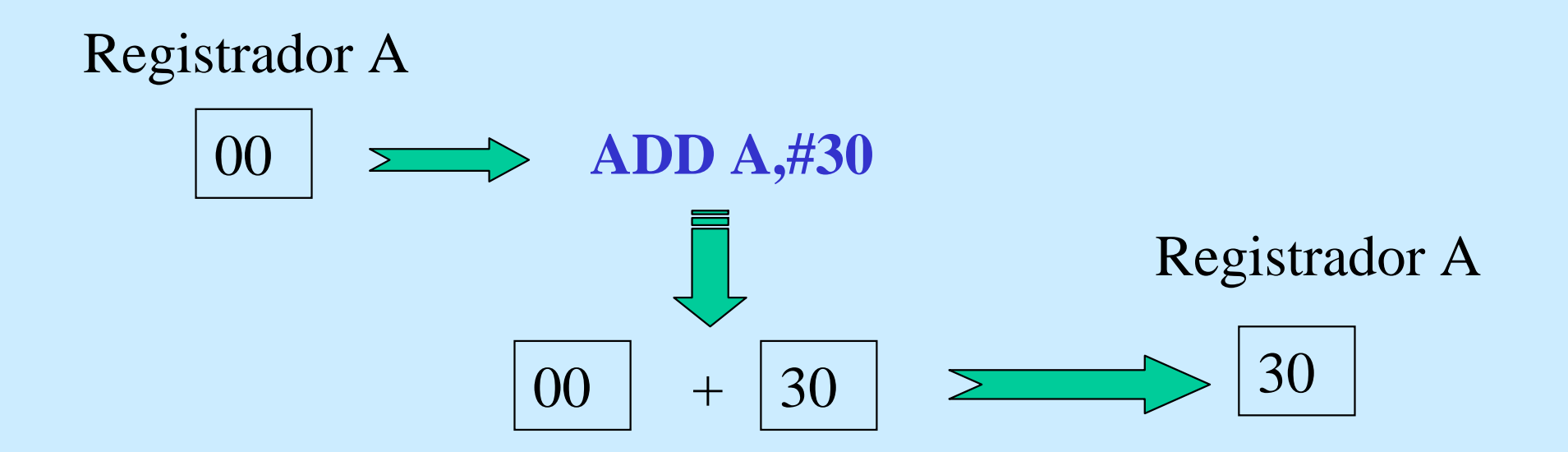

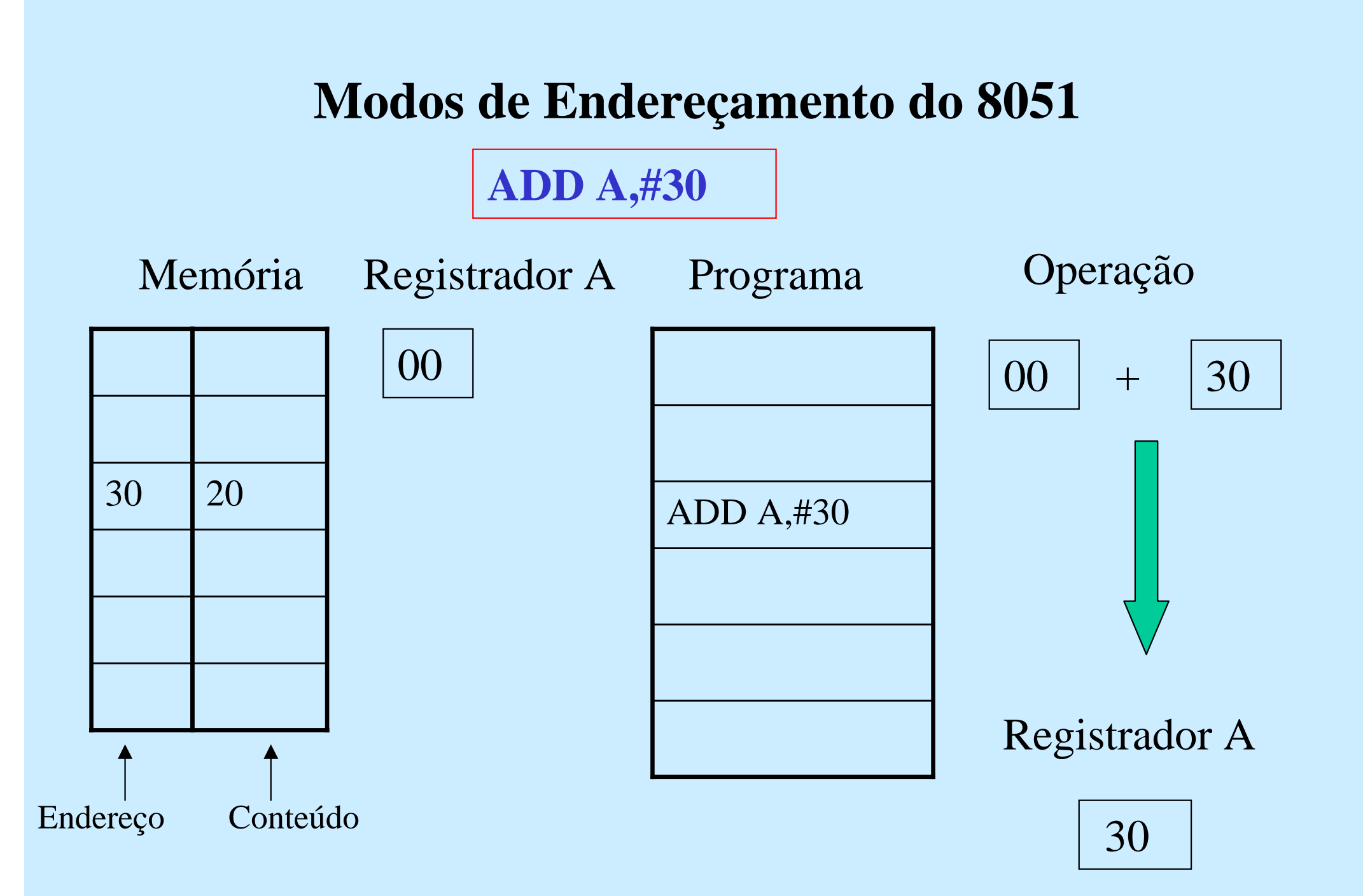

- 2. Endereçamento Direto
	- Opera sobre o dado cujo endereço está na instrução

• Exemplo:

ADD A,30

O dado armazenado no endereço 30 é somado ao Registrador A

2. Endereçamento Direto

**ADD A,30**

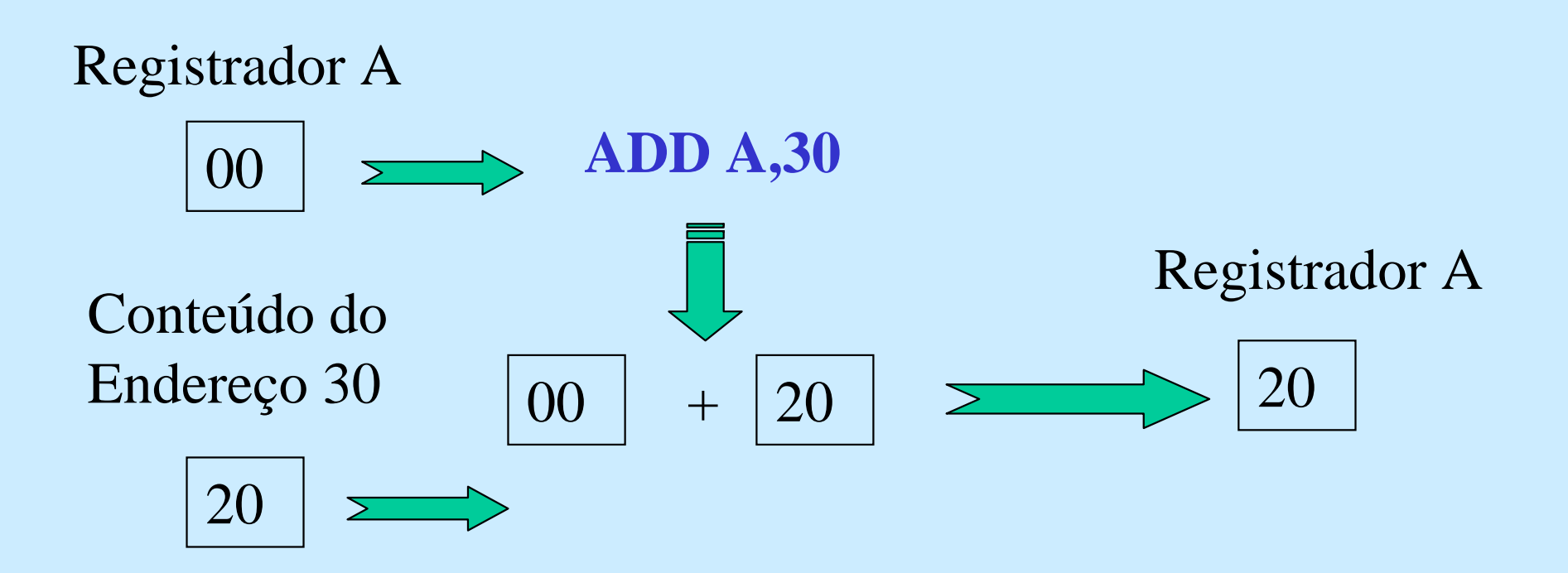

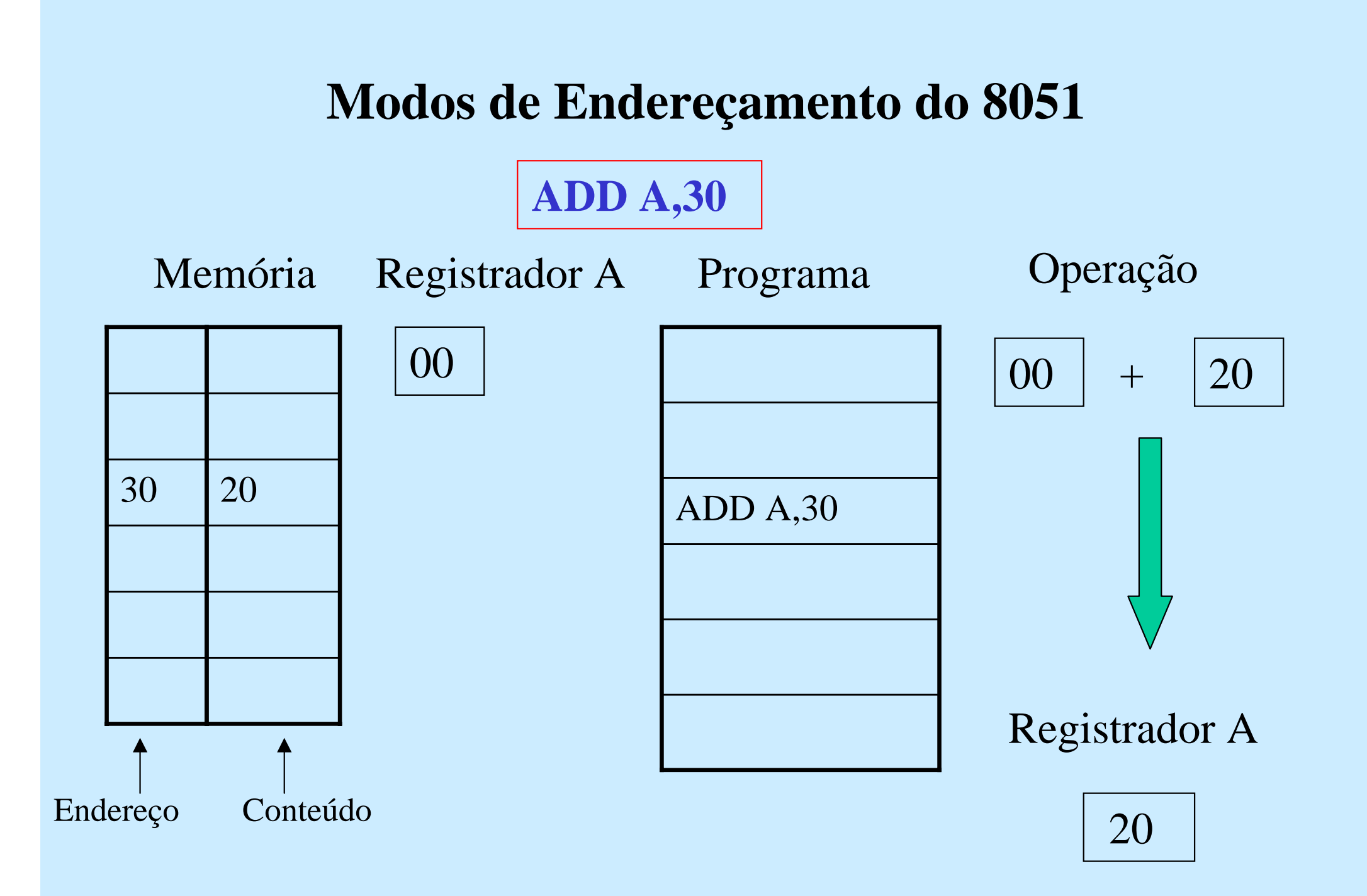

- 2. Endereçamento Indireto
	- Opera sobre o dado cujo endereço está armazenado em um Registrador apontado na instrução

• Identificado através do sinal  $\qquad \qquad @$ 

• Exemplo:

Exemplo: **ADD A,@R0**

O dado armazenado no endereço apontado pelo Registrador R0 é somado ao Registrador A

2. Endereçamento Indireto

**ADD A,@R0**

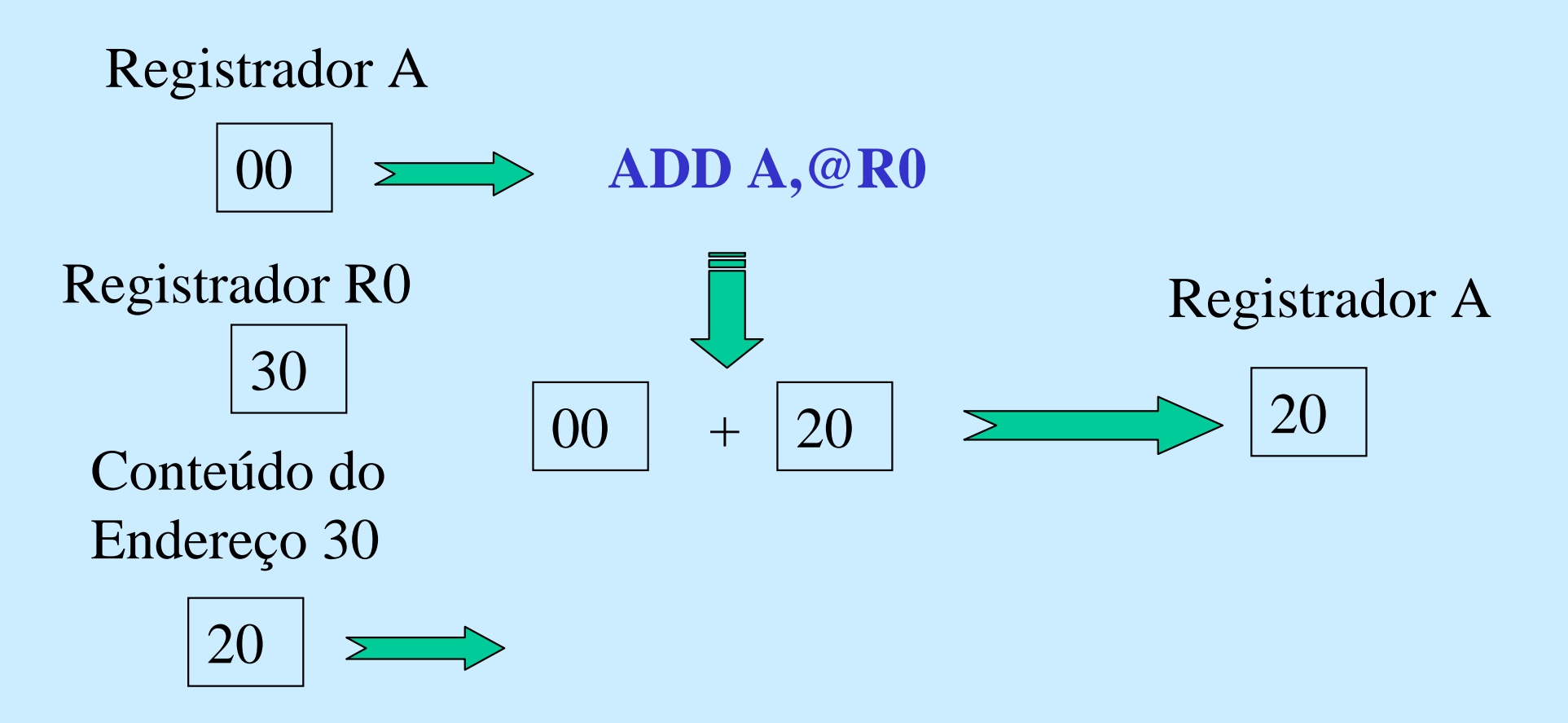

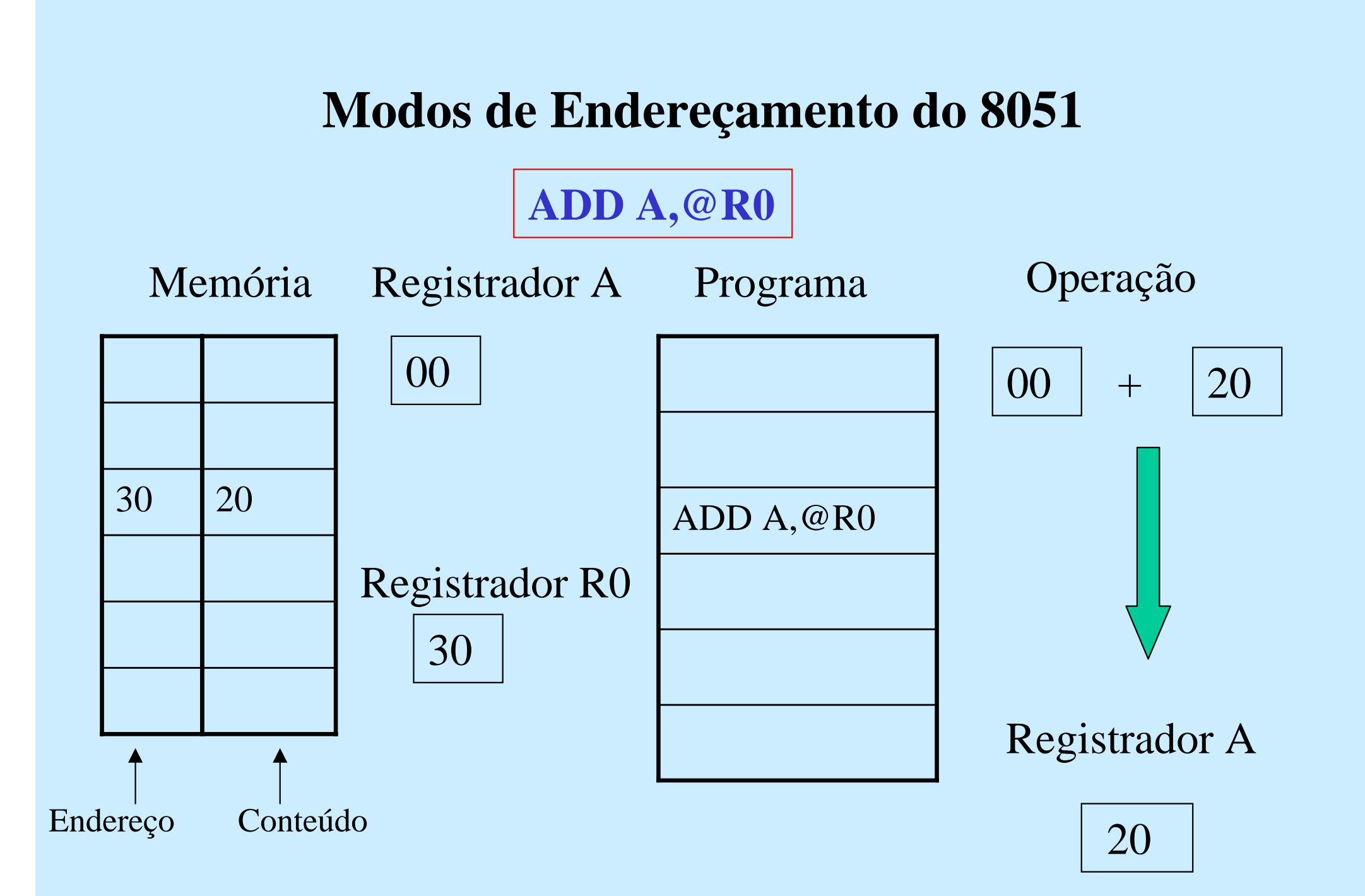

#### **Exemplo de um Programa Assembly do 8051**

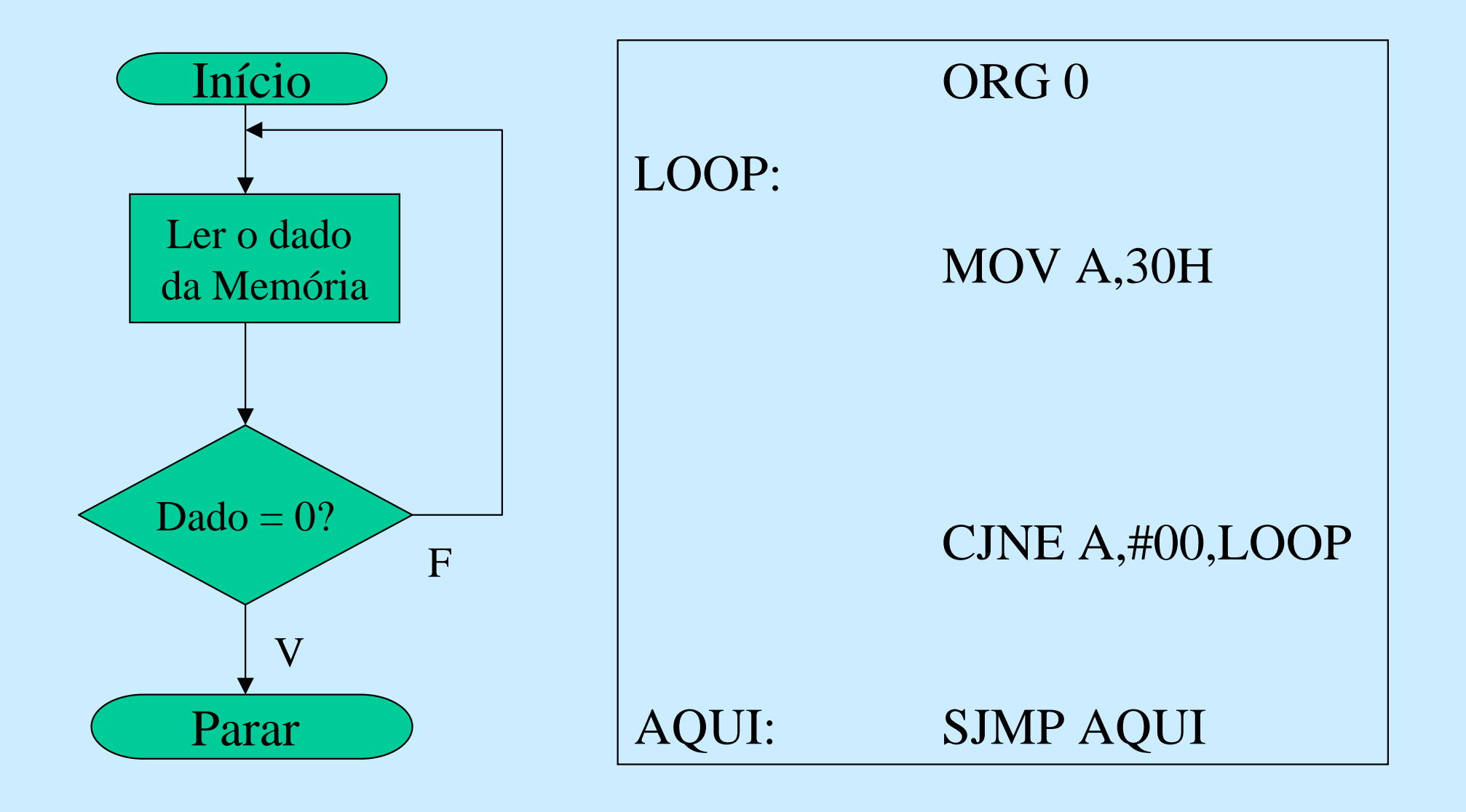

## **Exemplo de um Programa Assembly do 8051**

Mnemônicos (Programa Assembly)

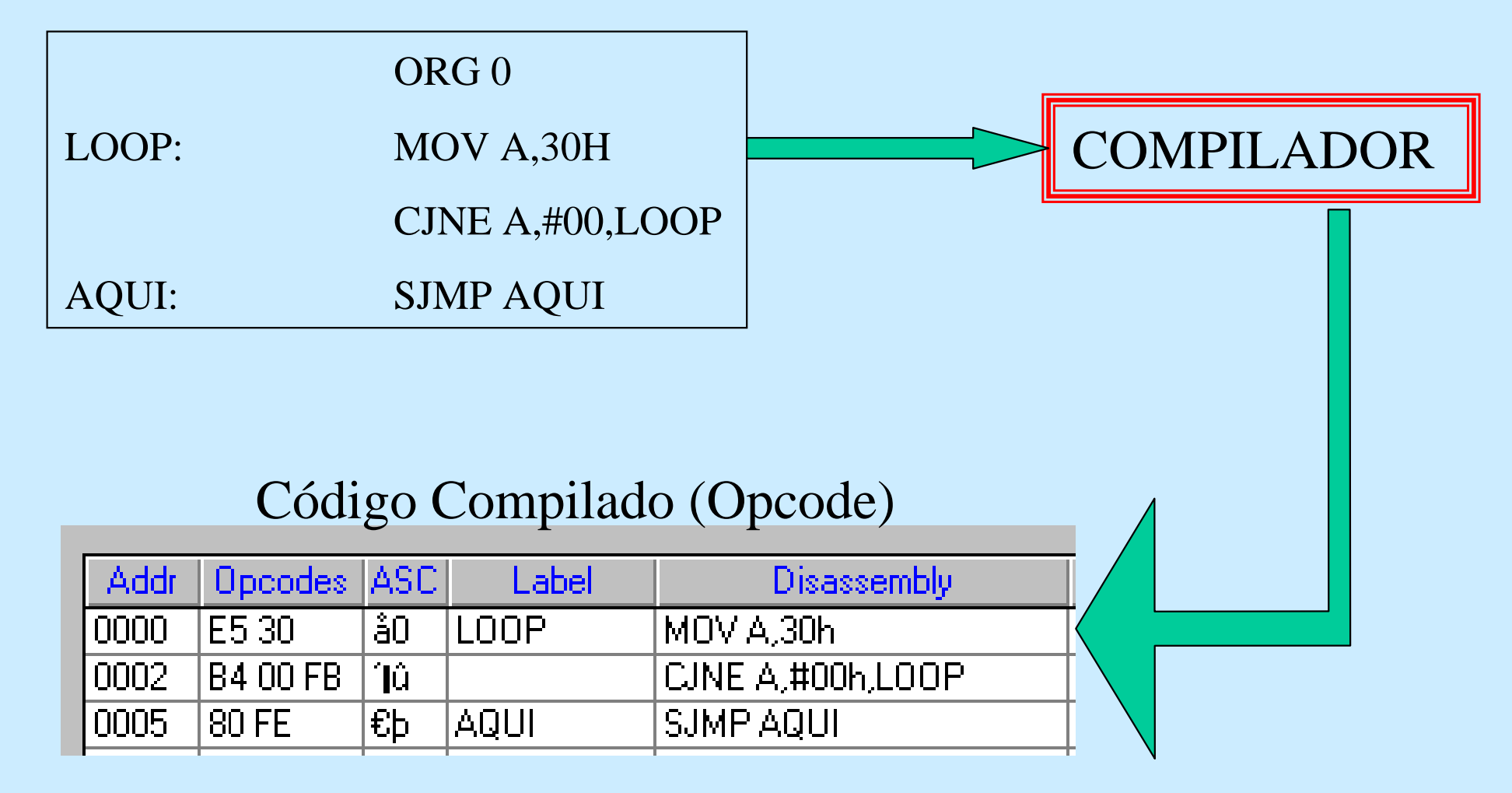

## **Exemplo de um Programa Assembly do 8051**

## Memória de Programa

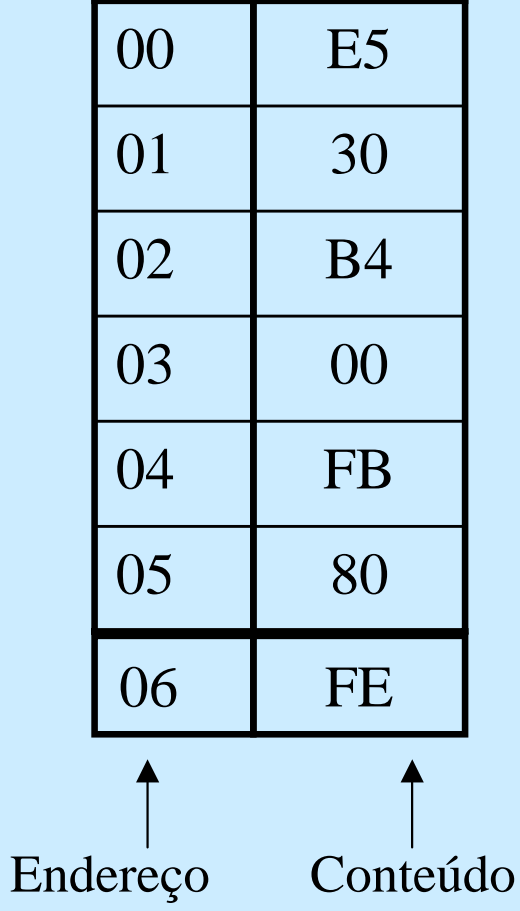

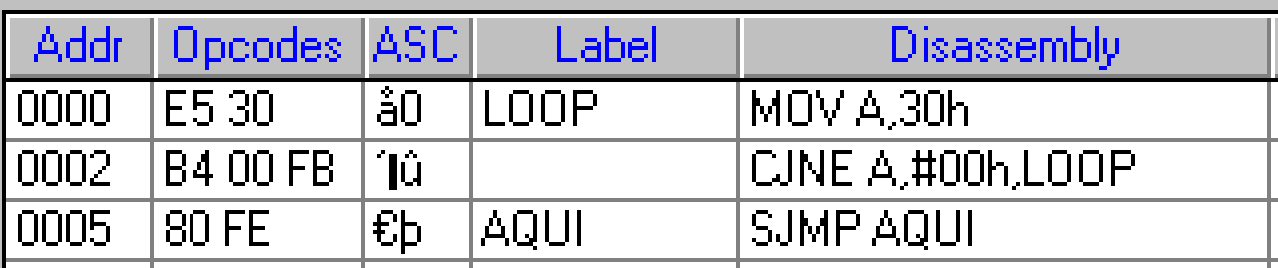

**Ambiente de desenvolvimento deProgramação Assembly**

## **PINNACLE**

http://www.vaultbbs.com/pinnacle/

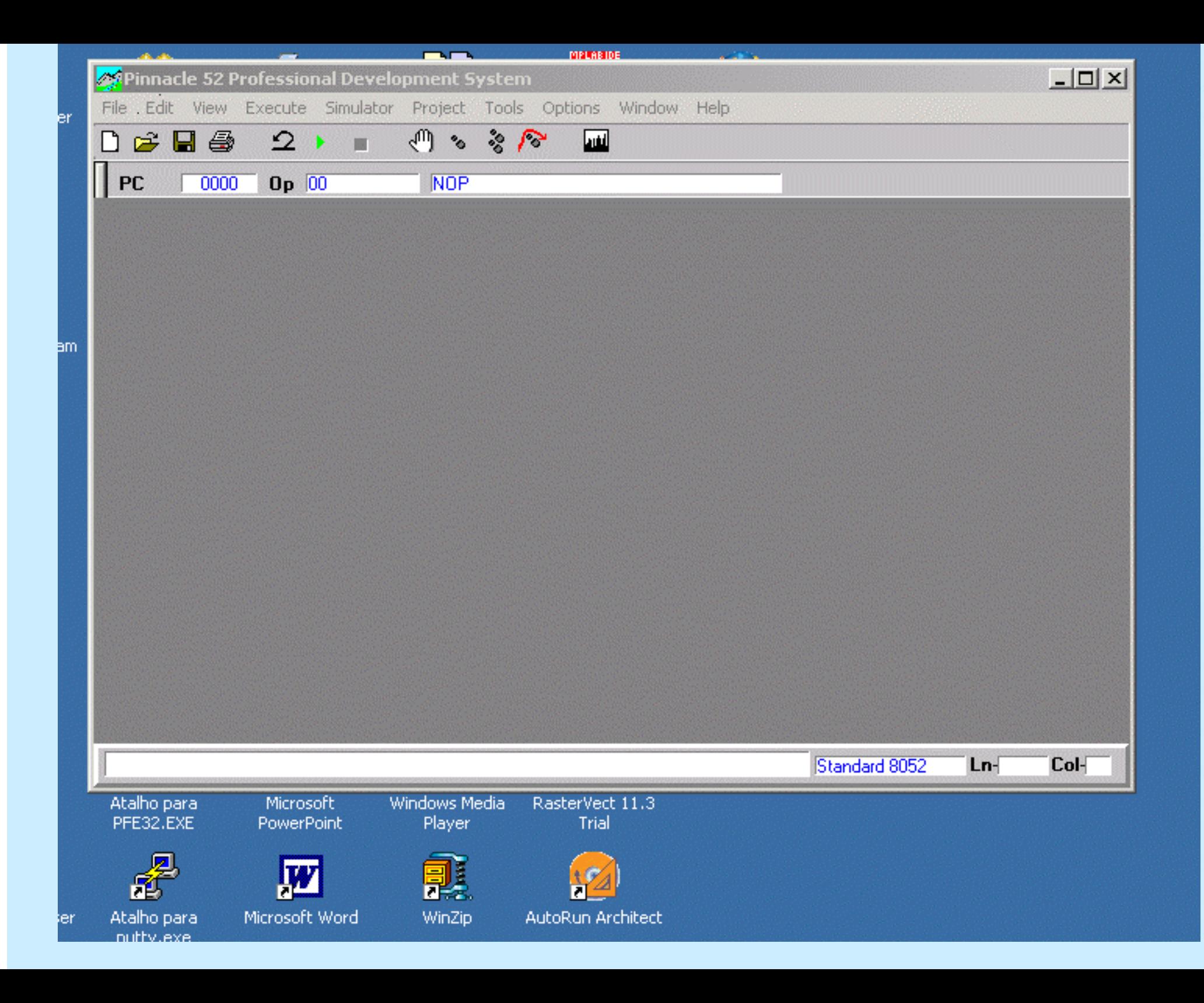

## Para escrever um Programa em Assembly

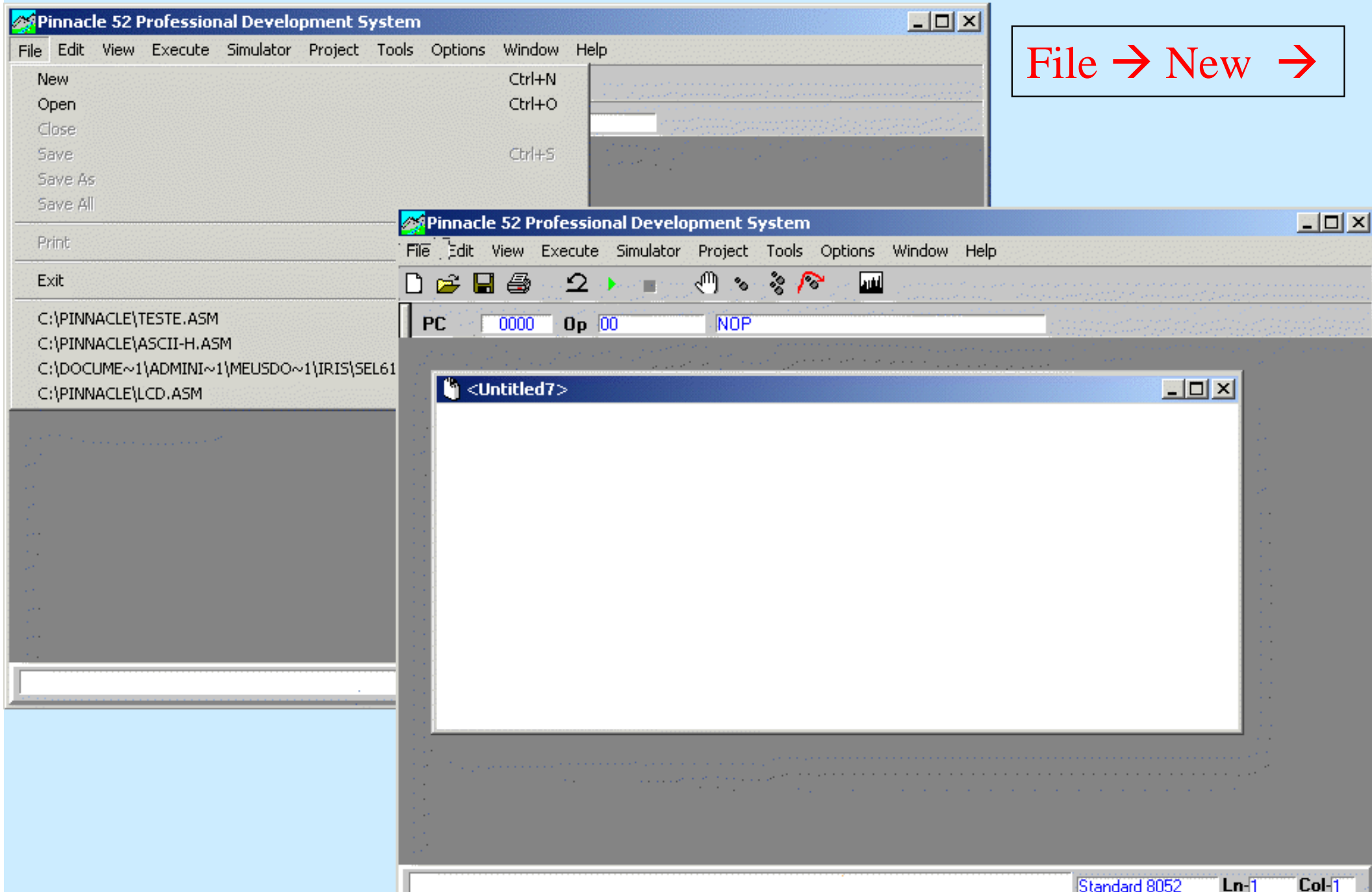

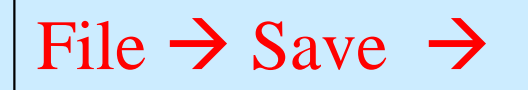

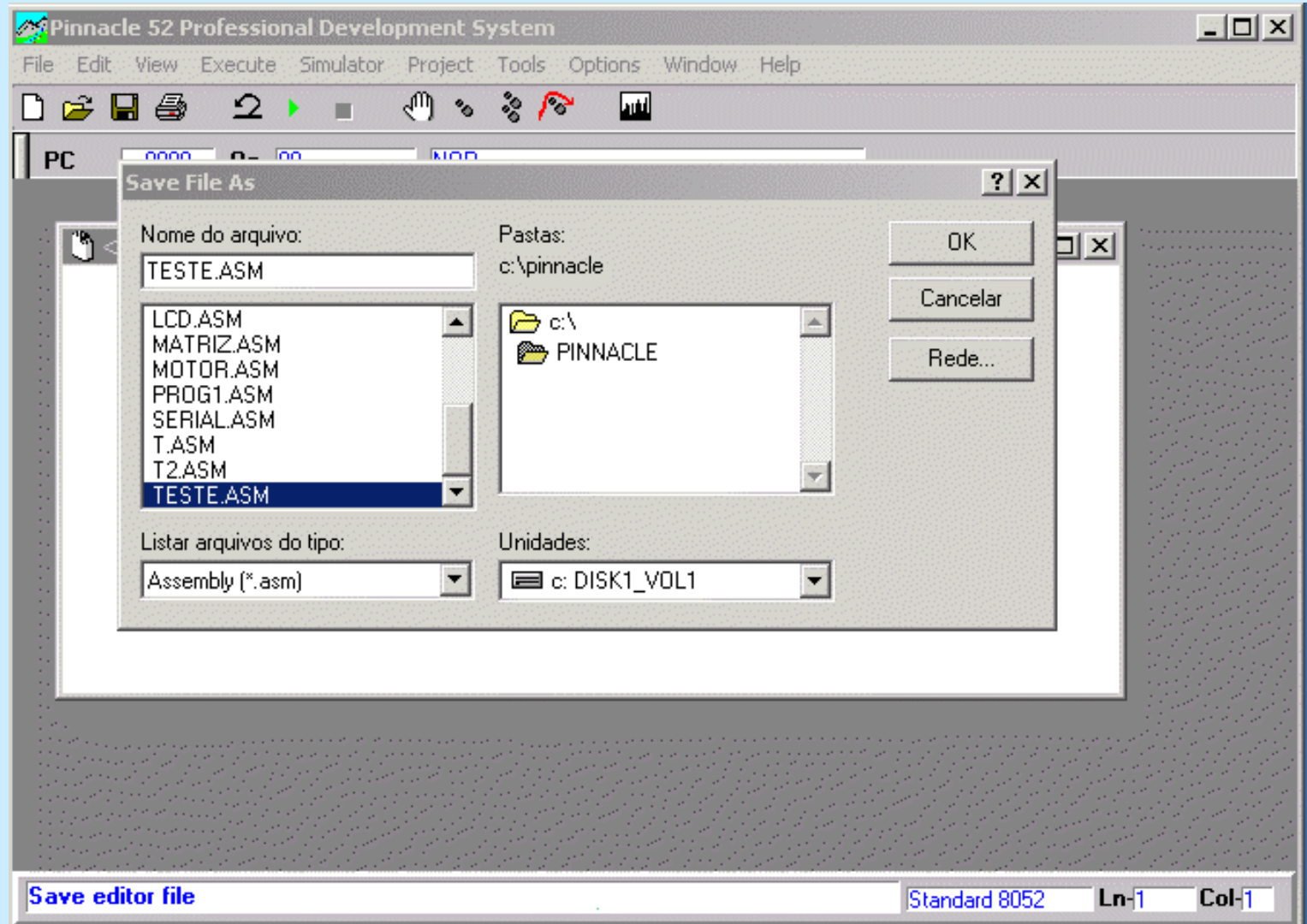

**Obs:** O arquivo deve ser salvo como "Nome.asm" em um diretório próximo ao raiz. O Nome deve ser curto pois o Pinnacle não lida com nomes grandes de arquivos.

#### Exemplo de um Programa em Assembly: (Código Fonte)

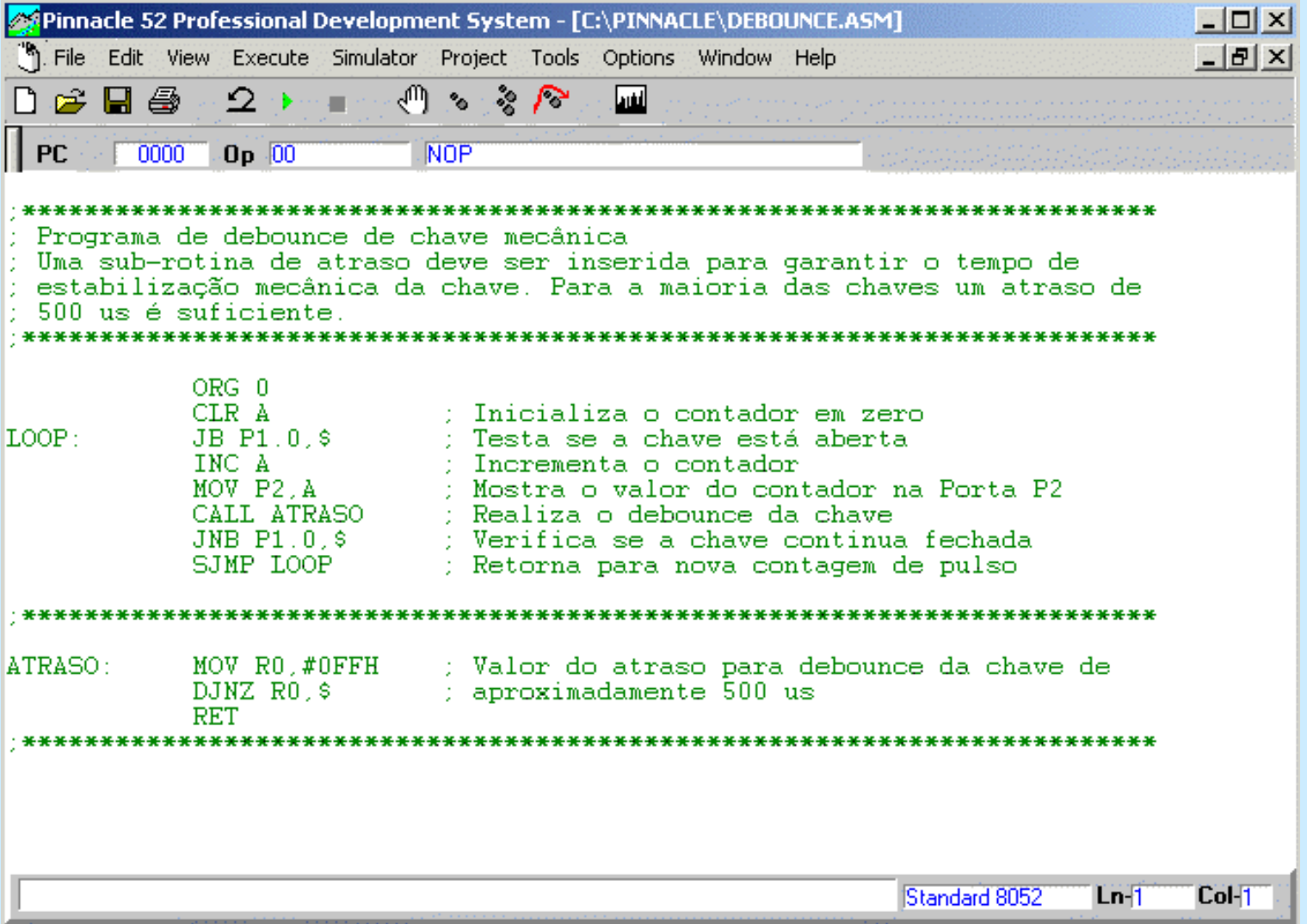

#### Para Compilar o Código Fonte e gerar o Código Objeto:

## Project  $\rightarrow$  Compile & Link  $\rightarrow$

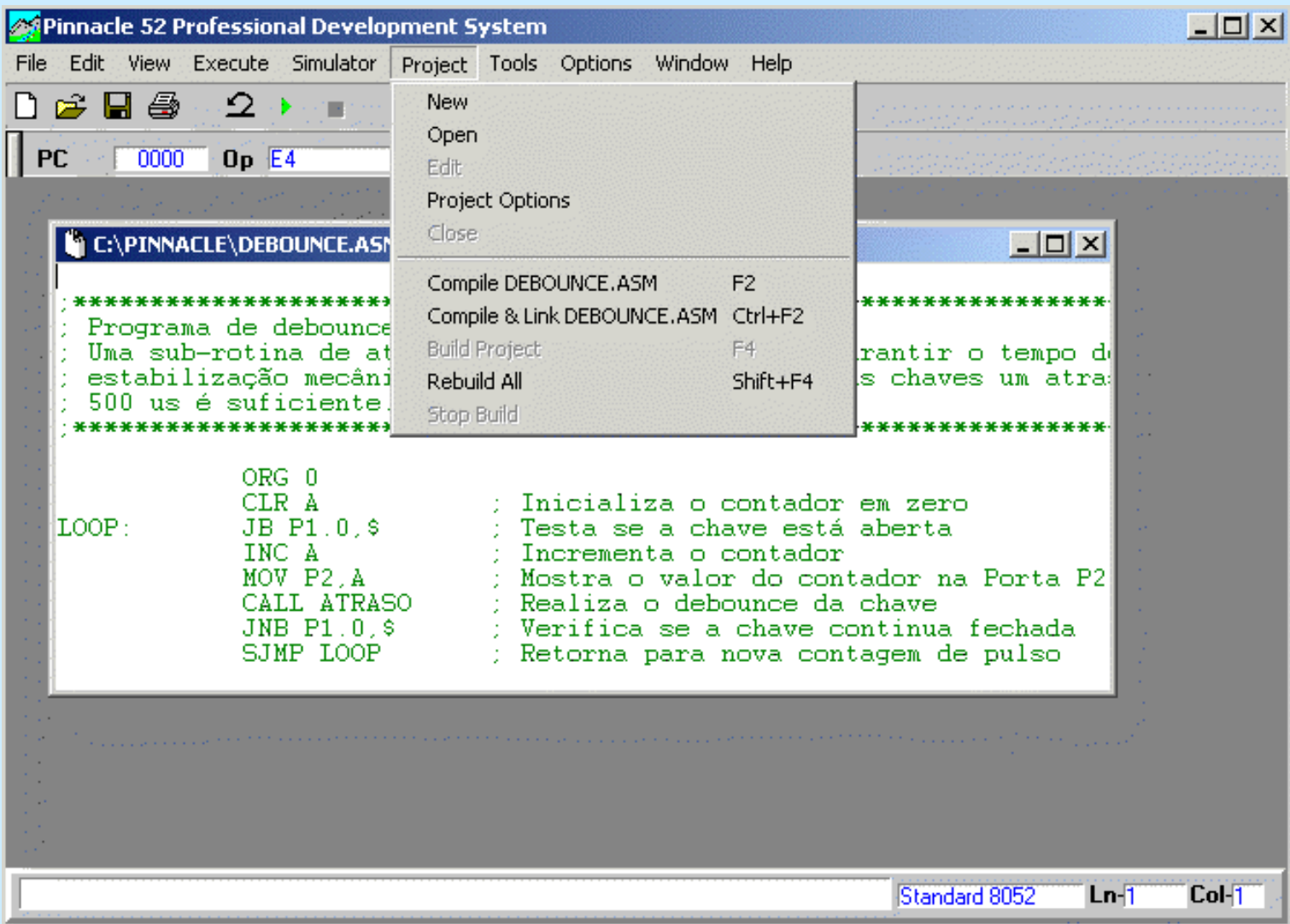

#### O Código Objeto é gerado no formato .HEX , no mesmo diretório do arquivo do Código Fonte.

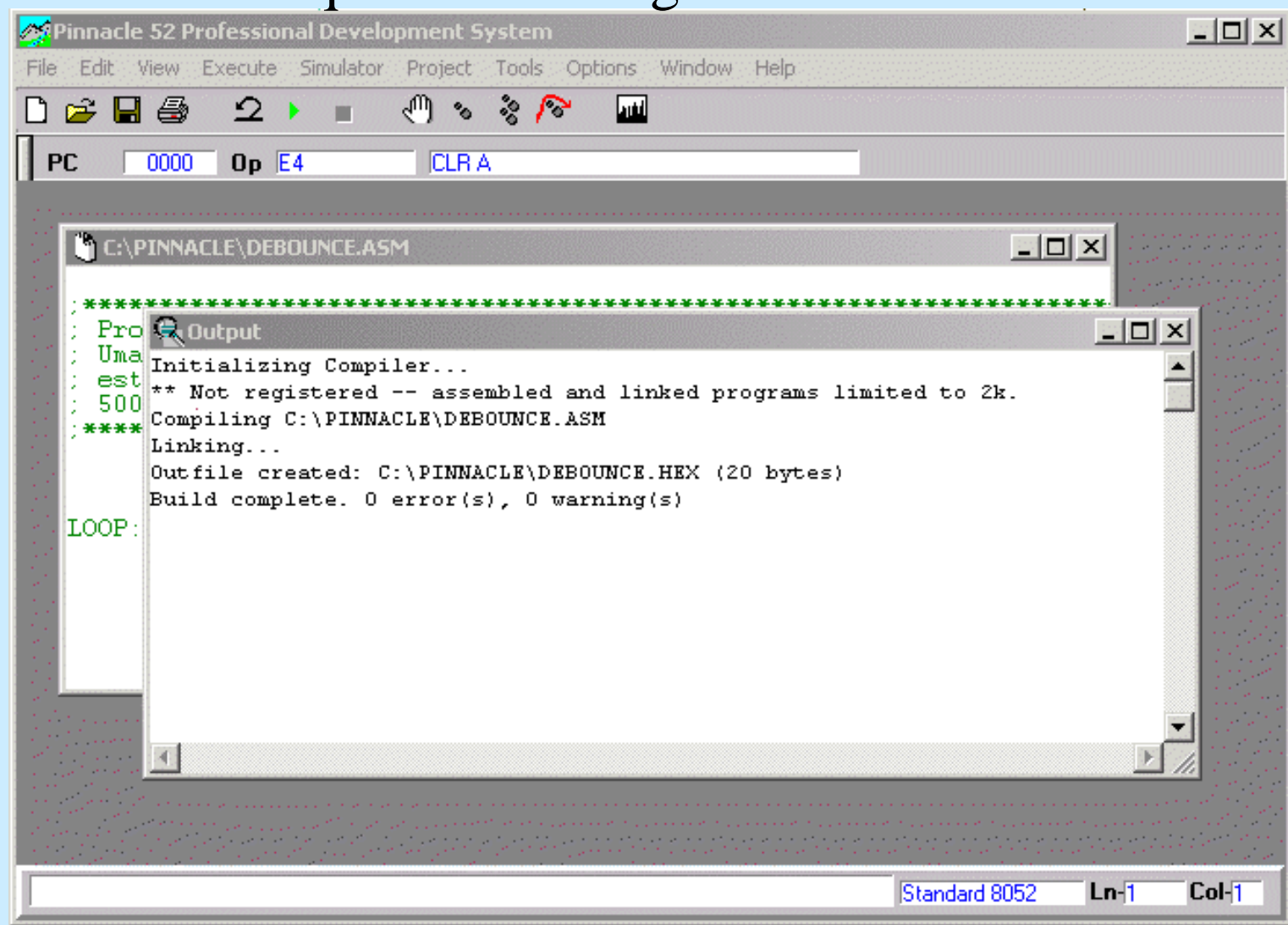

A janela "Output" mostra se a compilação não teve erros ou em que linhas do Código Fonte existem erros.

### Para visualizar o Código Objeto (Programa Compilado):

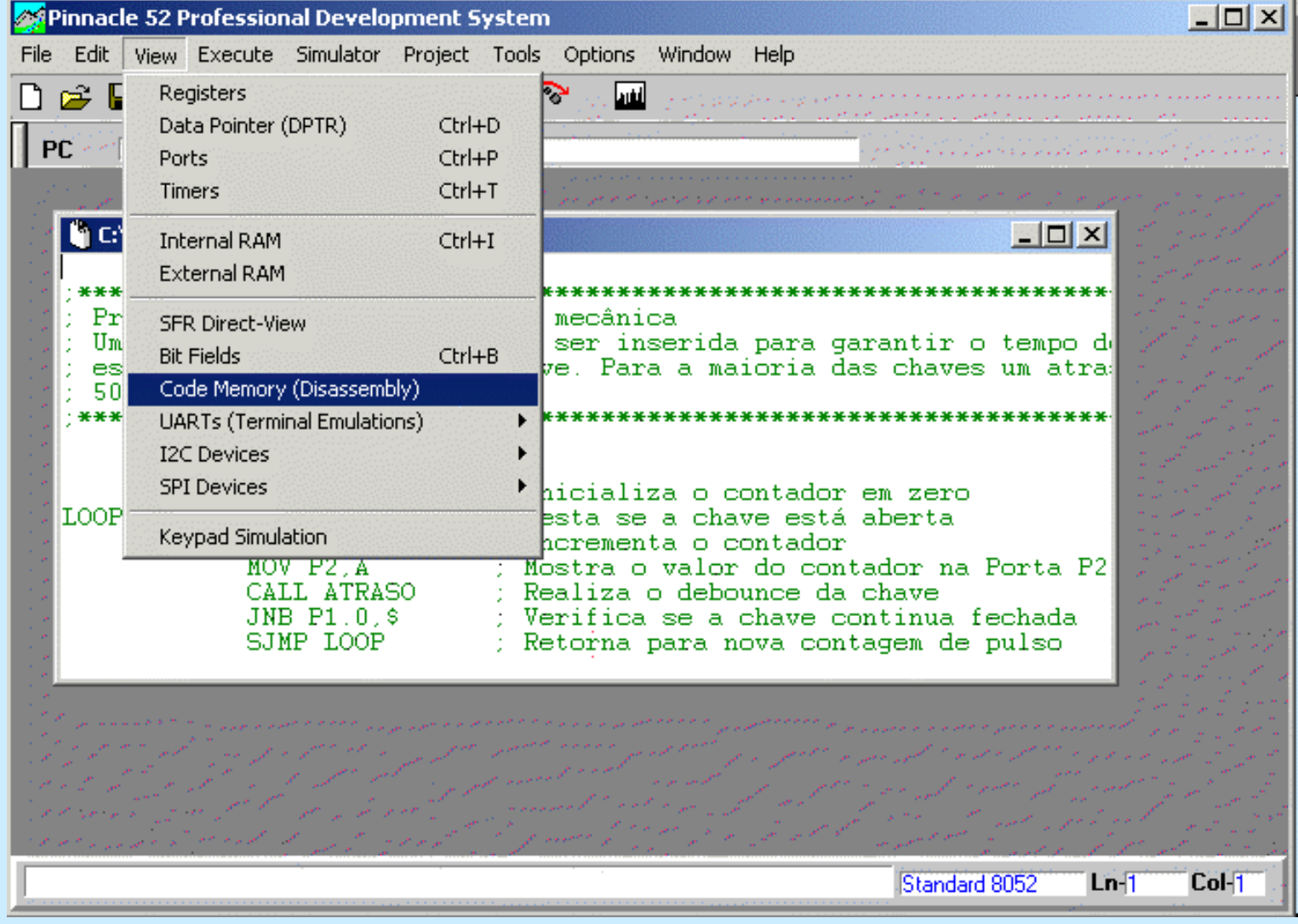

View  $\rightarrow$  Code Memory (Disassembly)  $\rightarrow$ 

#### Endereço da Memória de Programa (Hexadecimal)

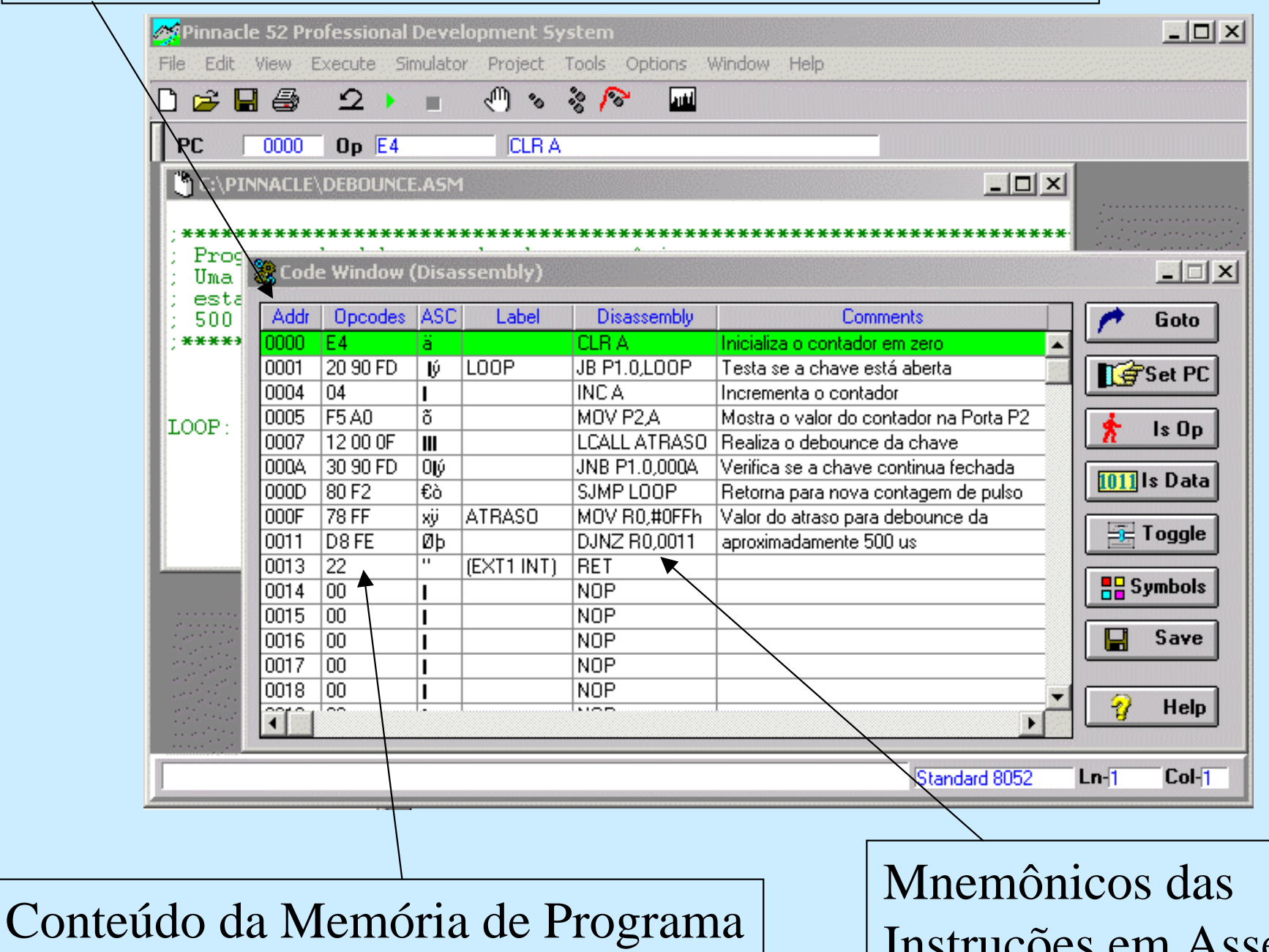

(Instruções Compiladas)

Instruções em Assembly

#### Re-escrevendo o Programa Objeto (Compilado):

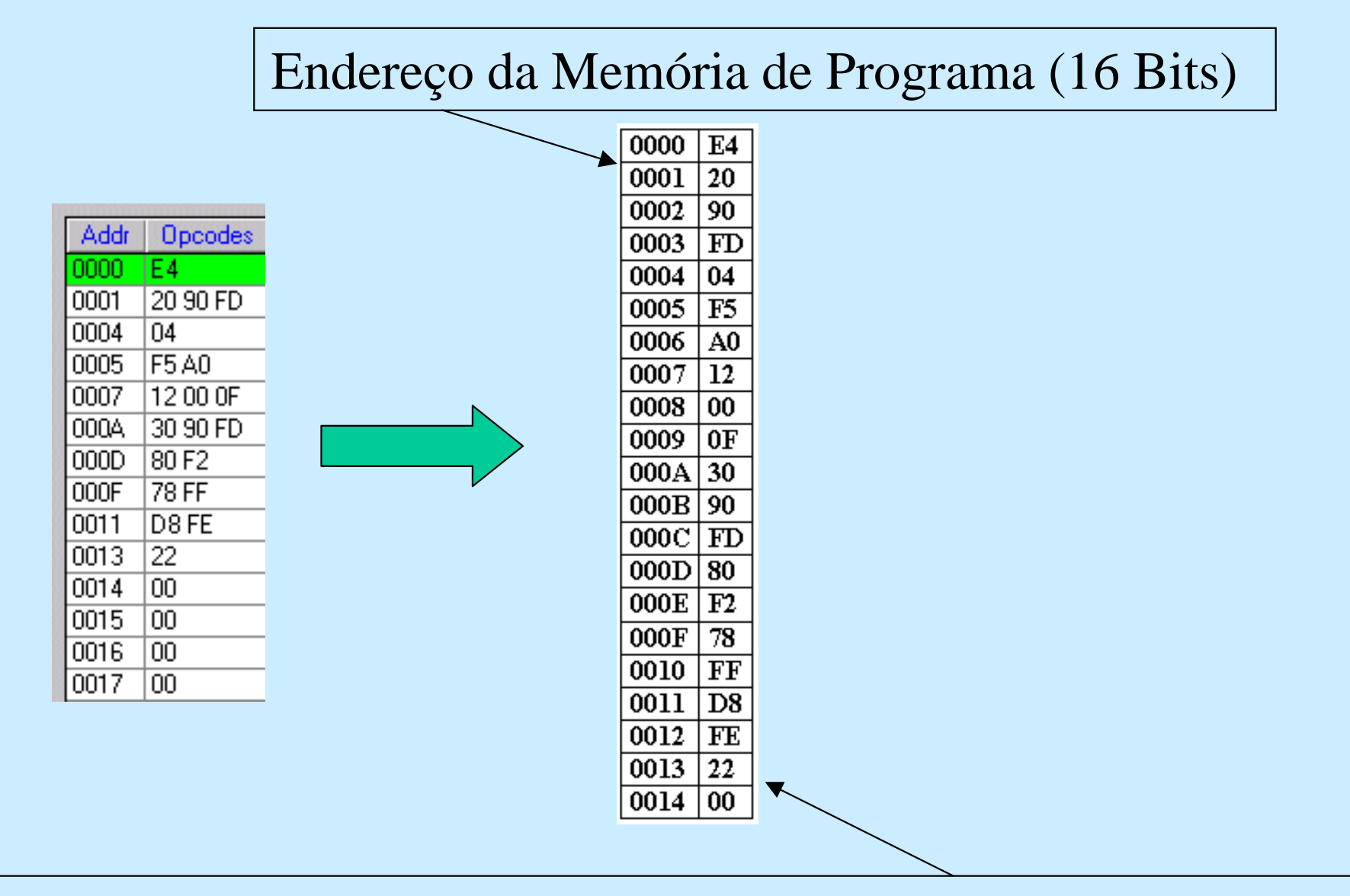

Conteúdo da Memória de Programa (8 Bits) → Instruções Binárias

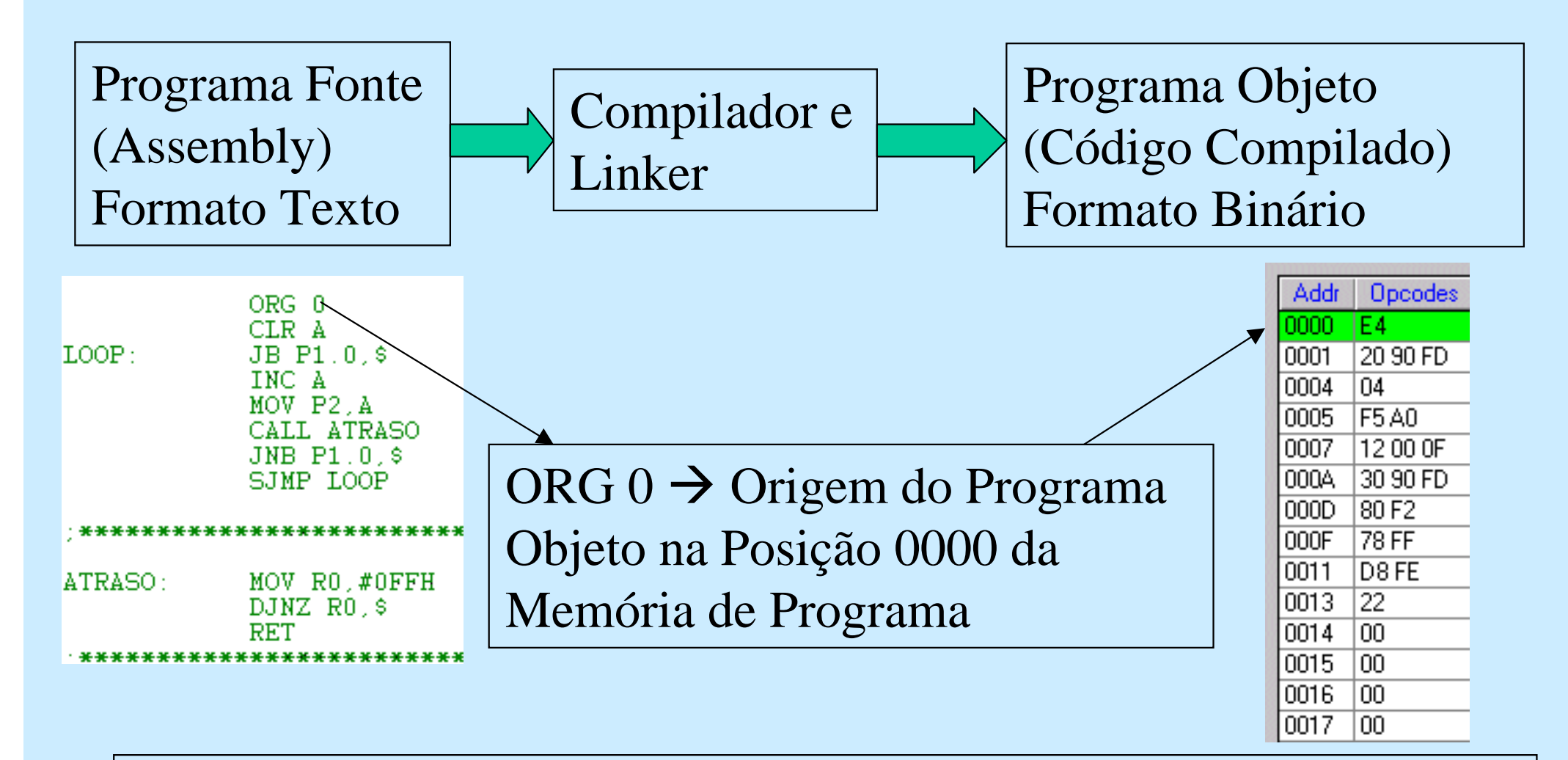

A primeira Instrução do Programa (CLR A) cujo código binário é (E4) será armazenada na Posição 0000 da Memória de Programa.

??? Qual o código binário da segunda Instrução do Programa <sup>e</sup> onde ele está armezenado???

#### ??? Qual o código binário da segunda Instrução do Programa <sup>e</sup> onde ele está armezenado???

T.OOP

 $JB$   $P1.0.8$ TNC A MOV P2.A CALL ATRASO JNB P1.0.\$ SJMP IOOP

\*\*\*\*\*\*\*\*\*\*\*\*\*\*\*\*\*\*\*\*\*\*

ORG 0 CLR A

ATRASO: MOV RO #OFFH DJNZ RO.\$ RET

A segunda Instrução é: **JB P1.0,\$**

Que será armazenada a partir da segunda Posição da Memória de Programa (Endereço 0001)

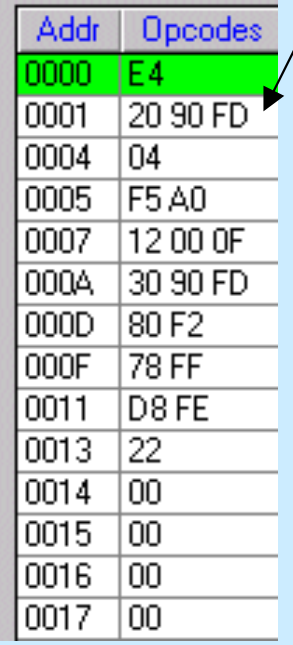

Como esta Instrução é codificada usando 3 Bytes (20 90 FD), e cada posição de memória armazena apenas um Byte, ela será armazenada nas Posições 0001 0002 0003

 $0000$  E4 0001 20  $0002$ |90|  $0003$  $\mathop{\rm FD}\nolimits$  $0004$  $|04\rangle$  $0005$  $|F5$  $0006$   $\overline{)$  AO 0007 | 12 0008  $100$ 0009  $|0F$  $000A$  30  $000B$  90  $000C$  FD  $000D$  80  $000E$  F<sub>2</sub>  $000F$  78  $0010$  FF 0011 D<sub>8</sub> 0012 FE 0013 22 | 0014 00

Observando-se o Programa Fonte e os Códigos gerados pelo Compilador/Linker do Pinnacle, a última Instrução (RET) tem Código Binário 22 e ocupa a Posição 0013 da Memória de Programa.

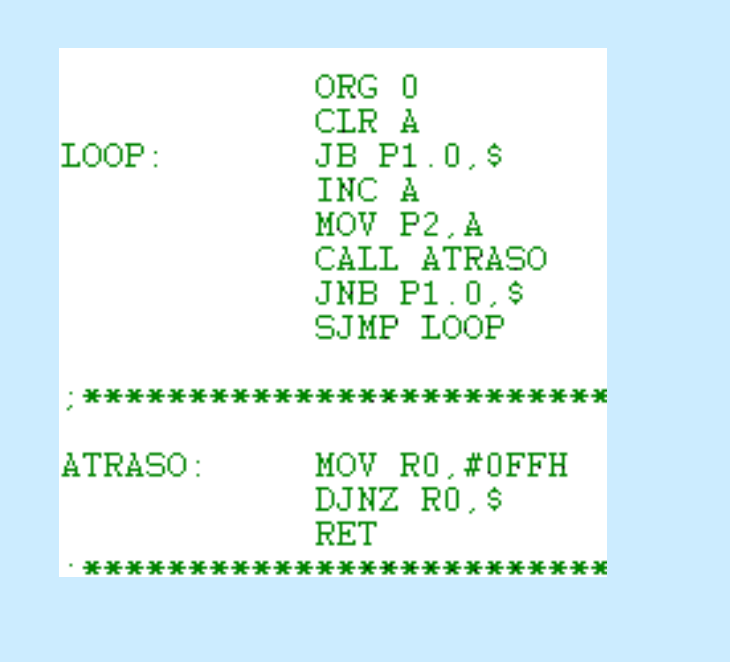

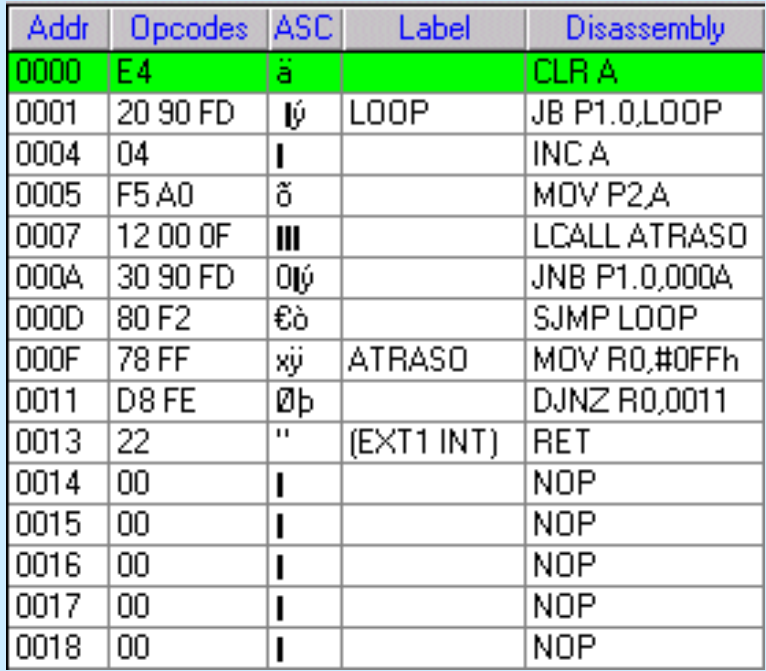

- Após a última Instrução, do endereço 0014 em diante, a Memória de Programa contém 00.
- Na prática, ela pode conter resíduo de outros programas gravados anteriormente.

#### Este programa exemplo ocupa 20 Bytes da Memória de Programa, ou seja, o Tamanho deste programa é de 20 Bytes.

![](_page_42_Picture_55.jpeg)

![](_page_42_Figure_2.jpeg)

 $0013(hexa) = 20$  (decimal)

As declarações do programa fonte são constituídas pelos seguintes campos:

#### <Rótulo> <Operação> <Operando> <Comentário>

- Campo do Rótulo:  $1)$
- o primeiro caractere deve ser alfabético e pode ter no máximo 13 caracteres
- espaço, "tab" e " : " são considerados como caracteres finais do Rótulo
- corresponde ao endereço da instrução
- é opcional
- para identação do programa usar "tab" antes do próximo campo
- alinhar o primeiro caractere do Rótulo à esquerda

```
Exemplo:
```
![](_page_43_Figure_11.jpeg)

As declarações do programa fonte são constituídas pelos seguintes campos:

<Rótulo> <Operação> <Operando> <Comentário>

- Campo da Operação :  $2)$
- contém o mnemônico da instrução ou diretivas do programa,
- não diferencia entre maiúsculas e minúsculas.

![](_page_44_Figure_6.jpeg)

As declarações do programa fonte são constituídas pelos seguintes campos:

<Rótulo> <Operação> <Operando> <Comentário>

3) Campo do Operando:

especifica o dado a ser operado pela instrução.

![](_page_45_Figure_5.jpeg)

As declarações do programa fonte são constituídas pelos seguintes campos:

#### <Rótulo> <Operação> <Operando> <Comentário>

#### 4) Campo do Comentário:

- Usado pelo programador para comentar a função da instrução no contexto do programa.
- É opcional.
- Sempre começa com ";".
- Se o comentário mudar de linha, deve vir precedido de "; "

Exemplo:

![](_page_46_Figure_9.jpeg)

#### TIPOS DE INFORMAÇÕES NO CAMPO DO OPERANDO

1. Rótulo - é um conjunto de caracteres com valor numérico associado a ele, e geralmente representando um endereço. Pode ter no máximo 13 caracteres, sendo o primeiro obrigatoriamente uma letra . Os demais caracteres podem ser letras, dígitos e ponto.

#### Exemplo:

![](_page_47_Figure_3.jpeg)

#### TIPOS DE INFORMAÇÕES NO CAMPO DO OPERANDO

- 2. Constante numérica -
	- **Decimal** é o default; o final D é opcional.  $\qquad \qquad \bullet$ 
		- **Hexadecimal** a constante deve ser finalizada com H; quando inicia com uma letra ٠ deve ser precedida por 0(zero).
- Binária deve ser finalizada com B.  $\qquad \qquad \bullet$

![](_page_48_Figure_5.jpeg)

#### TIPOS DE INFORMAÇÕES NO CAMPO DO OPERANDO

- 2. Constante numérica -
	- Octal deve ser finalizada com Q
- Caracteres ASCII A constante ASCII deve vir entre cotas únicas.
	- Contador de posição o valor corrente do PC pode ser usado em expressões colocando-se um \$ na posição desejada da expressão..

Programa: Contador de pulsos com debounce de chave mecânica. Uma\sub-rotina de atraso deve ser insezída para garantir o tempo de estabilização mecânica da chave. Parz a maioria das chaves um atraso de  $500$  us é suficiente

![](_page_49_Figure_6.jpeg)

.#000000000b : Inicializa o contador em zero Testa se a chave está aberta Incrementa o contador Mostra o valor do contador na Porta P2 Realiza o debounce da chave Verifica se a chave continua fechada Envia o Caracter H para a Porta P3 Retorna para nova contagem de pulso

![](_page_49_Picture_78.jpeg)

MOV RO,#OFFH . ; Valor do atraso para debounce da chave de ATRASO: ; aproximadamente 500 us DJNZ RO.\$ RET

\*\*\*\*\*\*\*\*\*\*\*\*\*\*\*\*\*\*\*\*\*\*\*\*\*\*

#### PSEUDO-INSTRUCÕES OU DIRETIVAS DO ASSEMBLER

As diretivas não geram código de máquina!!.

São utilizadas para complementar as informações que permitam a montagem efetiva do programa.

•Indicar o Endereço Inicial do Programa.

- •Reservar área de Dados
- •Definir equivalência entre valores

 $\bullet$  Etc…

**Assemby Language Directives** 

PINNACLE - Predefined symbol INCLUDE - Include an external file in assembly  $=$  - Equate symbol assignment BIT - Bit symbol assignment DB - Data Byte directive DEFINE - Define symbol assignment DS - Reserve Data Space in current segment DW -Data Word directive ELSE - ELSE conditional assembly ENDIF - ENDIF conditional assembly ENDMAC - Ends a macro declaration EQU - Equate symbol assignment EXTERN - Declare External symbol IF - IF conditional assembly IFDEF - If Defined conditional assembly IFNDEF - If Not Defined conditional assembly LIBRARY - Library module declaration MACRO - Initiate a macro declaration ORG - Set new assembly address PROGRAM - Program module declaration PUBLIC - Declare symbol as public SET - Variable symbol assignment

#### 1) Diretiva ORG – define a Origem do programa

ORG endereço

A diretiva ORG deve ser usada para instruir ao Assembler em qual endereço deve começar a colocar o código do programa compilado.

Por default, na ausência da diretiva ORG, o código do programa começa no endereço 0000h, que é o endereço de reset dos microcontroladores da família MCS-51.

O valor do endereço deve ser uma expressão válida. Ou seja, o endereço pode ser um valor numérico válido ou conter uma expressão com contador de posição.

ORG 0 ; inicia o código do programa no endereço zero (endereço de reset do microcontrolador)

ORG 10h; inicia o código do programa no endereço 10 hexadecimal.

2) Diretiva  $DB$  – Define Byte

DB databyte1  $\int$ , *databyte2*,  $\int$ *databyte3...*  $\int$ DB "string1" [, "string2" [, "string3"... ] ]

A diretiva DB permite ao programador inserir bytes de dados diretamente no programa na posição de memória corrente.

Os valores numéricos de 8 Bits são inseridos respeitando-se o seu formato (decimal, hexadecimal, binário, octal). Se mais de um valor for inserido eles devem vir separados por vírgula.

Exemplo:

![](_page_52_Picture_6.jpeg)

Armazena na posição 0010h da Memória de Programa, o Byte 05h e na posição seguinte (0011h) o Byte CFh

2) Diretiva  $DB$  – Define Byte

DB databyte1  $\int$ , *databyte2*,  $\int$ *databyte3...*  $\int$ DB "string1"  $\int$ , "string2"  $\int$ , "string3"...  $\int$ 

Caracteres ASCII isolados ou "Strings" de caracteres ASCII devem estar contidos entre aspas.

Obs: Esta diretiva deve ser colocada sempre depois do fim lógico do programa para que os dados inseridos não sejam confundidos com instruções executáveis.

![](_page_53_Picture_5.jpeg)

; esta diretiva insere diretamente a partir da ; posição de memória 0010h os seguintes ; códigos hexadecimais (05, CF, 49, 53, 54,  $; 4F, 20, 45, 20, 55, 4D, 20, 54, 45, 53, 54, 45,$  $(0.00)$ 

3) Diretiva DW - Define Word

DW dataword1 [, dataword2, [dataword3...]] DW "string1" *[. string2 [, string3...*  $\frac{1}{2}$ 

A diretiva DW permite ao programador inserir palavras de dados (2 bytes) diretamente no programa na posição de memória corrente.

Os valores numéricos de 16 Bits (2 Bytes) são inseridos respeitando-se o seu formato (decimal, hexadecimal, binário, octal). Se mais de um valor for inserido eles devem vir separados por vírgula. Se apenas um Byte for inserido o MSB será adotado como 00.

Caracteres ASCII isolados ou "Strings" de caracteres ASCII devem estar contidos entre aspas. Se apenas um caractere ASCII for inserido, o LSB será 00.

![](_page_54_Picture_32.jpeg)

4) Diretiva EQU  $(=)$  – (Equate) Igual

Variable EQU value  $Variable = value$ 

- Atribui um valor (value) à uma Variável (Variable).
- A diretiva EQU e o sinal  $=$  são sinônimos e podem ser usadas para atribuir um valor específico à Variável.
	- A Variável só pode receber um único valor.
	- O valor pode ser um valor numérico ou uma expressão.
- Uma vez declarado o valor da variável este não poderá mudar.

4) Diretiva EQU  $($  =  $)$  – (Equate) Igual

Variable EQU value  $Variable = value$ 

![](_page_56_Picture_32.jpeg)

#### Exemplo de escrita de um Programa Fonte:

![](_page_57_Picture_13.jpeg)

; Fim Lógico do Programa Principal. (O Fim Lógico não permite que o programa ; principal ultrapasse este ponto, evitando executar lixo que esteja residente na ; memória)

; Área das Sub-rotinas: as sub-rotinas devem ficar após o Fim Lógico do programa \* ; Principal, pois, serão chamadas por instruções específicas quando for necessário 寧  $\therefore$  executá-las. rike. ; Sub-rotina Rot1 : 乖 ; Esta sub-rotina analisa os dados e executa o cálculo dos máximos valores 東 Rot1: ADD A, #Var1 MOV R0,#Var2

; Loop de controle do sistema

Pulo: **RET** 

; Fim da Sub-rotina Rot1.

SJMP Rot1

DJNZ R0, Pulo

#### ; Área de Dados para criação da Tabela

Tab1: DB 12h, 45h, 0DFh, "abcd" Tab2: DW "Erro. Entrar com outro Valor", 34h, 5656h

#### ; Fim da área de dados

; Fim físico do Programa. Define para o programador e para o compilador a região \* ; de código de todo o programa. 楽

; Atenção: O Fim Físico é apenas simbólico. Não é um código que faz o programa \* ; parar! É preciso ter um fim Lógico!  $\frac{d}{d\mu}$ 

**END**